# 生化学反応系で見られる 振動現象

## 藤井 雅史 東京大学 黒田研

お知らせ 

今日使うファイル類は http://kurodalab.bi.s.u-tokyo.ac.jp/class/Summer/2014/Day6/ に置いてあります。(テキストエンコーディングはSJIS)

慣れてきたら自力で全部書く、あるいは、 これまで作ったプログラムを応用して作るようにして下さい。

課題が終わった人は、 積極的に発展課題に取り組んで下さい。

#### 前回の復習 –反応の双安定性– Ozbudak et al. (2004) Nature  $TMG_{out}$  $\mathbf b$ 100  $\pm$ Green fluorescence  $10$  $TMG<sub>in</sub>(x)$ 実験  $LacY-GFP (y)$ LacI  $(R)$ 2 40 Extracellular TMG (µM) モデル / 双安定性  $dx$  $\frac{-x+\beta y}{\alpha^2}$  $\tau_x$  .  $\overline{dt}$ ヒステリシス  $100$  $\frac{dy}{dy}$ (履歴依存性)  $\tau_y \frac{\partial}{\partial t}$  $\frac{1}{\rho + x^2} - y$

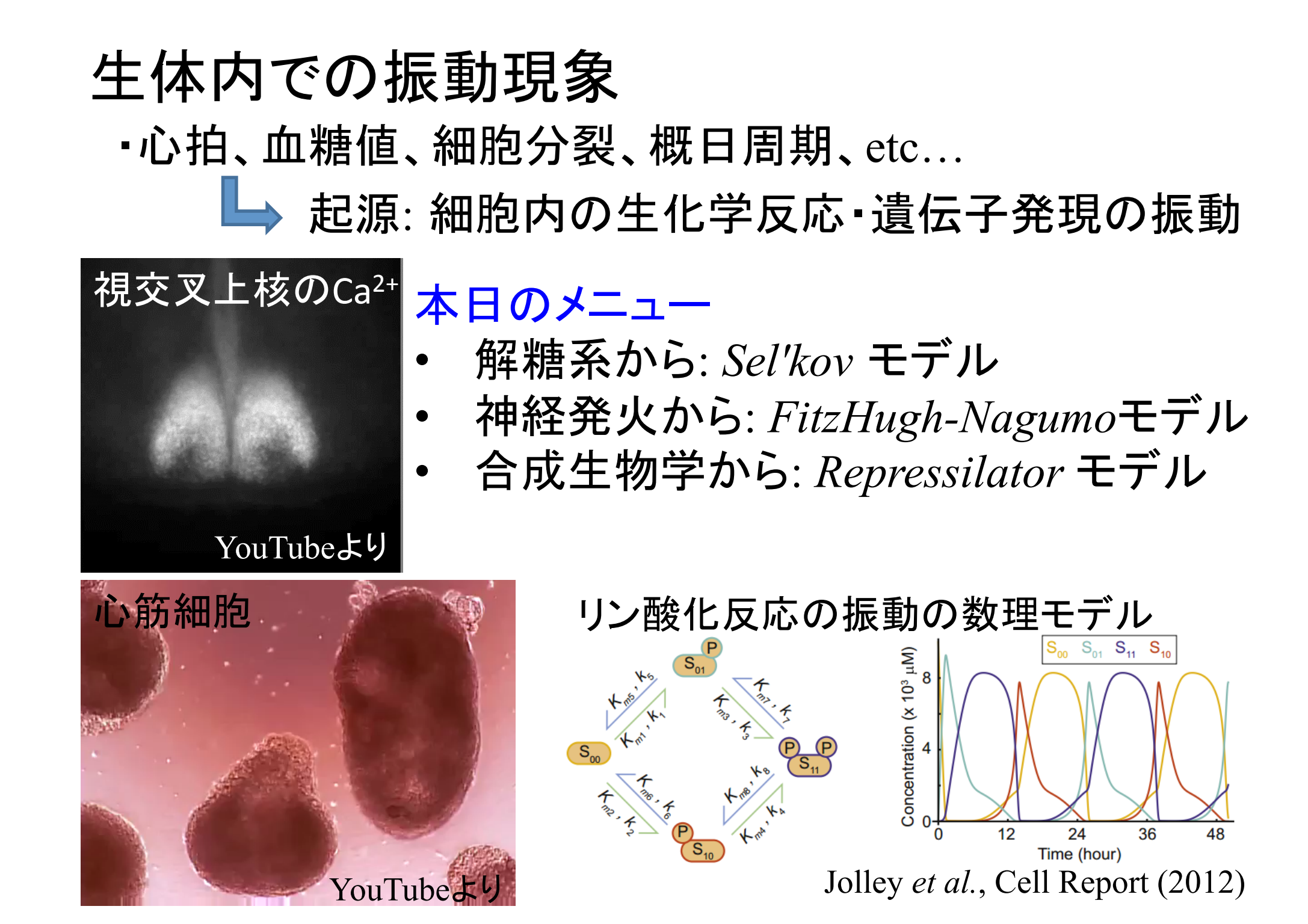

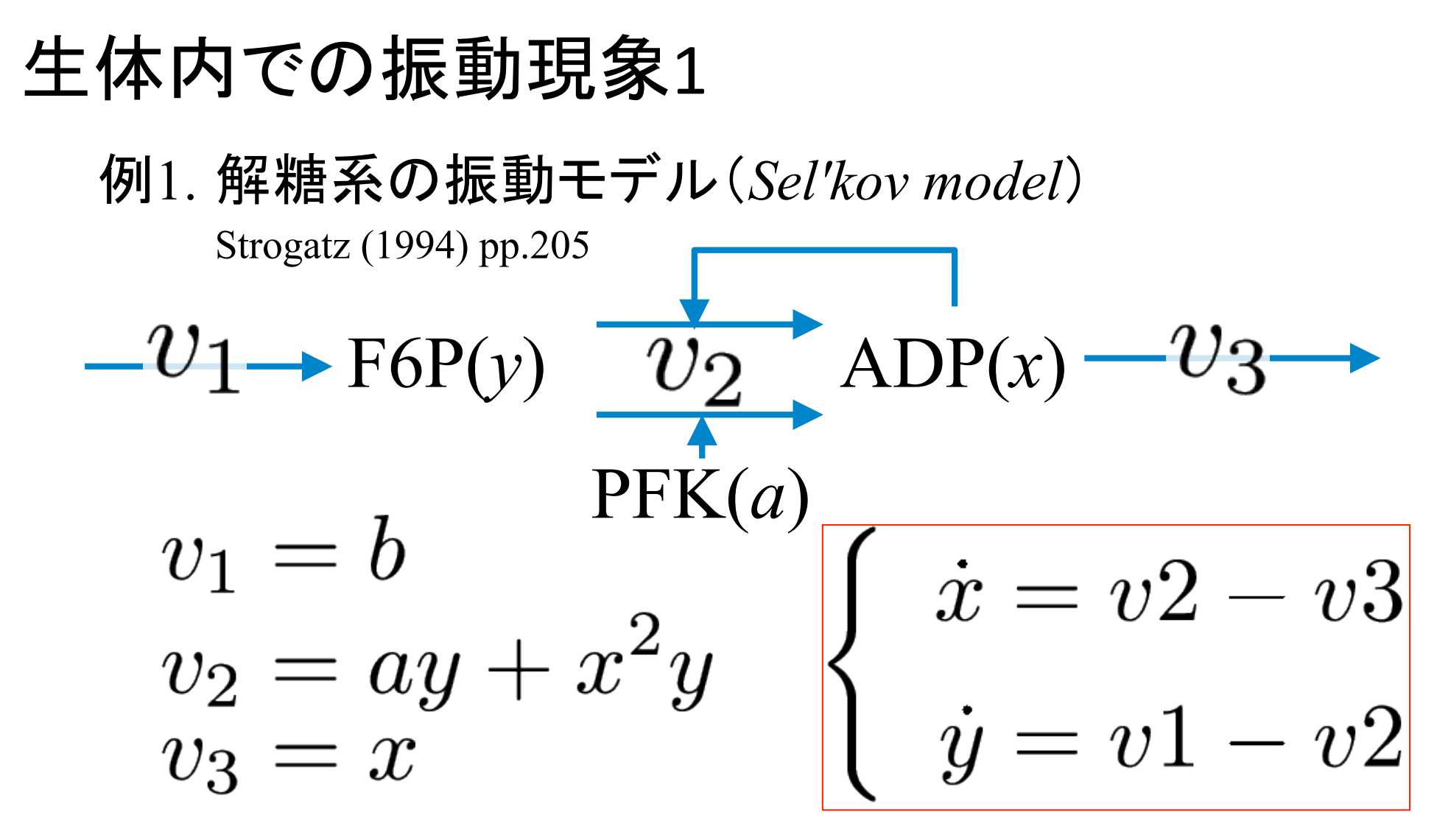

課題1-1: シミュレーションで振動を確認しよう パラメータ:  $a = 0.06, b = 0.6$ 初期値:  $x(0) = 1, y(0) = 1$ 横軸: 時間 縦軸: 濃度 

#### "selkov.m"をダウンロードして空欄を埋める

```
function selkov()
   % selkovモデル
   s0 = [1, 1]; % ADP(x)の初期値とF6P(y)の初期値 
  param = [0.06, 0.6]; % パラメータ a, b
   time = 0.01:0.1:100; % シミュレーションを⾏う時間
```

```
[t, time_course] = ode45(\omega(t, s) ODE(t, s, param), time, s0); % ODEを解く
 figure(1)
 plot(t, time_course(:,1), 'r', t, time_course(:,2), 'b'); % 横軸:時間、縦軸:濃度でplot
 legend({'ADP','F6P'});
```
#### end

```
function dsdt = ODE(t, s, param)x = s(1); % ADP
  y = s(2); % F6P
  a = param(1);b = param(2);v1 =v2 =v3 =dsdt(1,:) = 3 % ADPの時間変化
  dsdt(2,:) = | 96 F6Pの時間変化
end
```
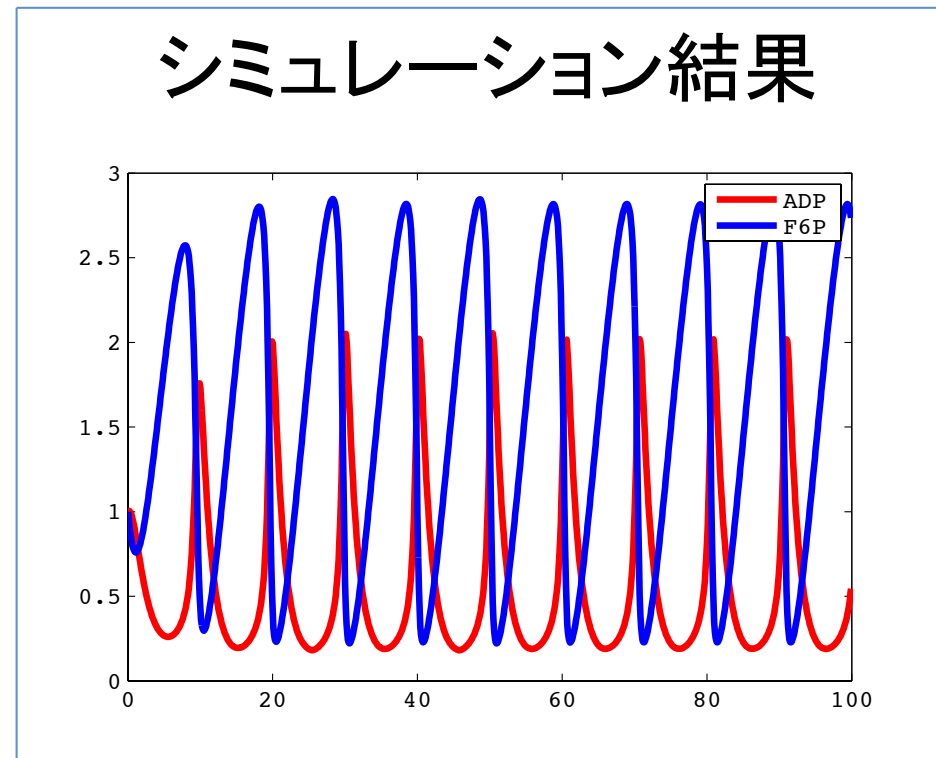

#### 解答例(課題1-1)

function selkov() % selkovモデル s0 = [1, 1]; % ADP(x)の初期値とF6P(y)の初期値 param =  $[0.06, 0.6]$ ; % パラメータ a, b time = 0.01:0.1:100; % シミュレーションを⾏う時間

```
[t, time_course] = ode45(\omega(t, s) ODE(t, s, param), time, s0); % ODEを解く
 figure(1)
 plot(t, time_course(:,1), 'r', t, time_course(:,2), 'b'); % 横軸:時間、縦軸:濃度でplot
 legend({'ADP','F6P'});
```
#### end

```
function dsdt = ODE(t, s, param)x = s(1); % ADP
  y = s(2); % F6P
  a = param(1);b = param(2);
  v1 = b;
  v2 = a.* y + x.^2 .* y;
  v3 = x;
  dsdt(1,:) = v2 - v3 ; % ADPの時間変化
  dsdt(2, :) = v1 - v2 ; % F6Pの時間変化
end
```
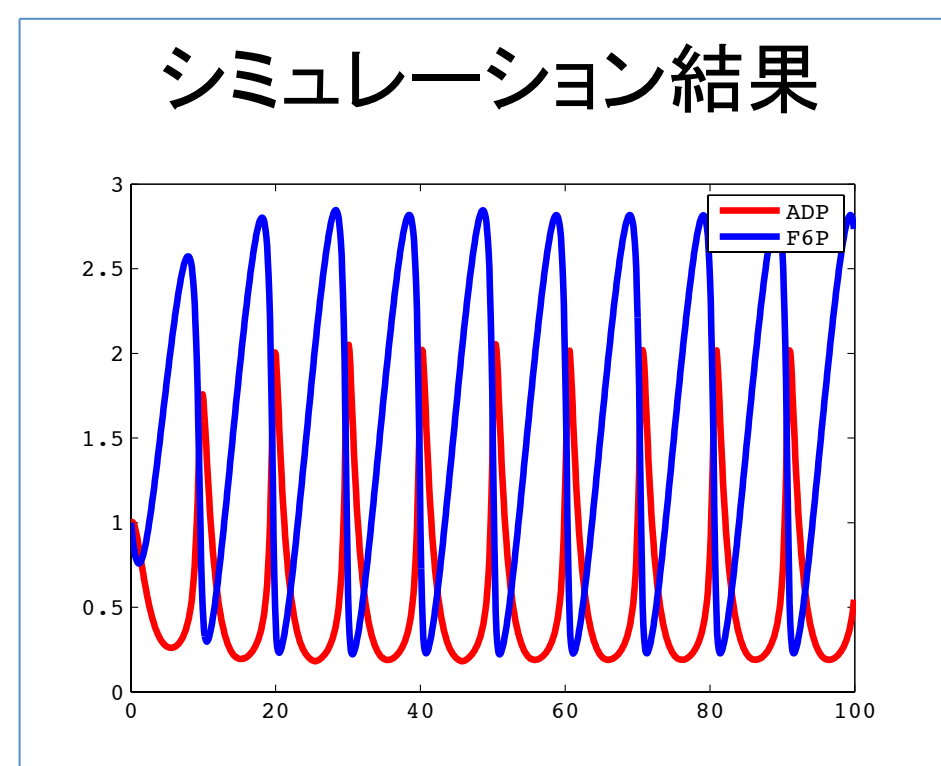

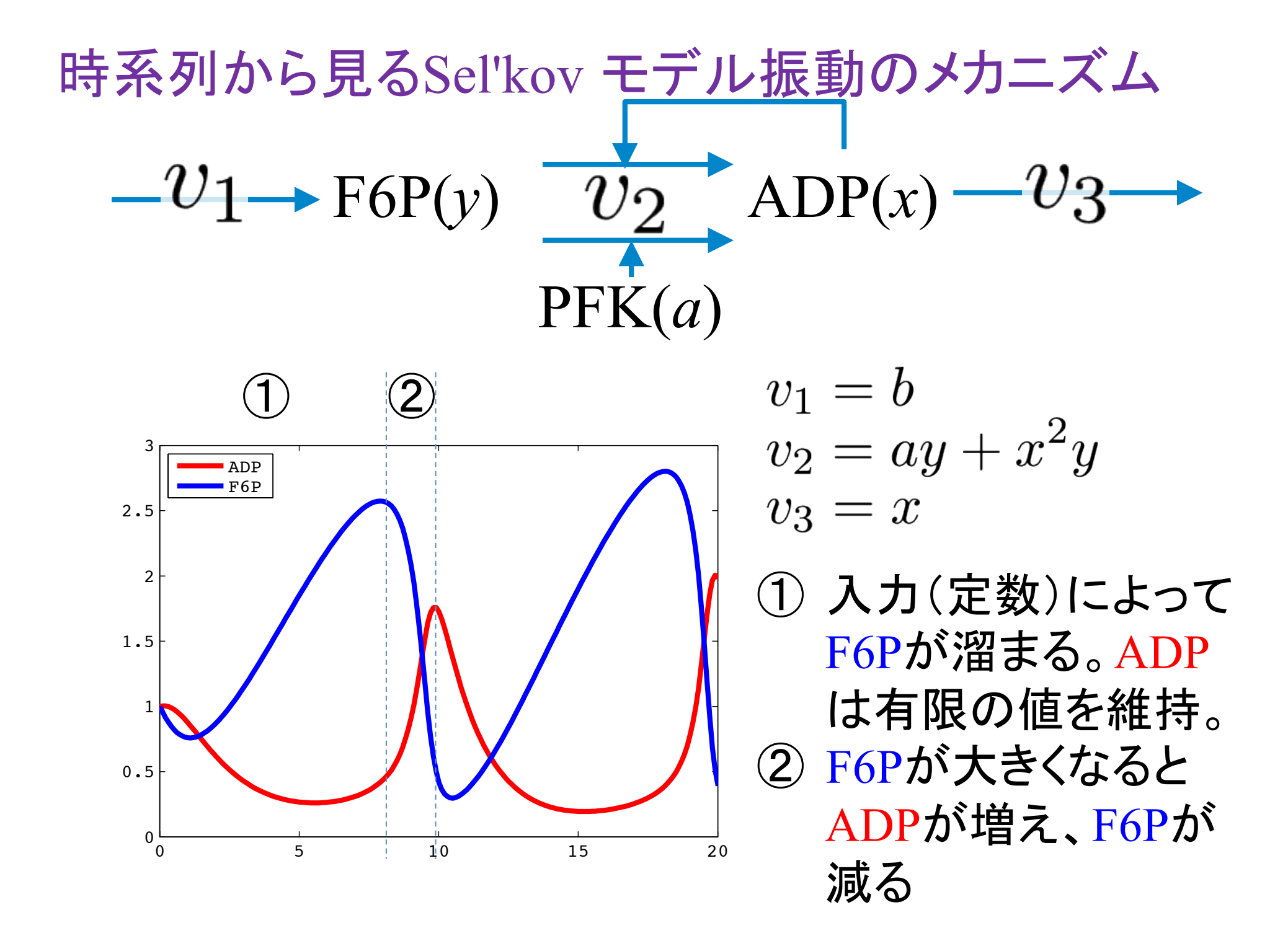

#### *x-y*平面上で解軌道を描く

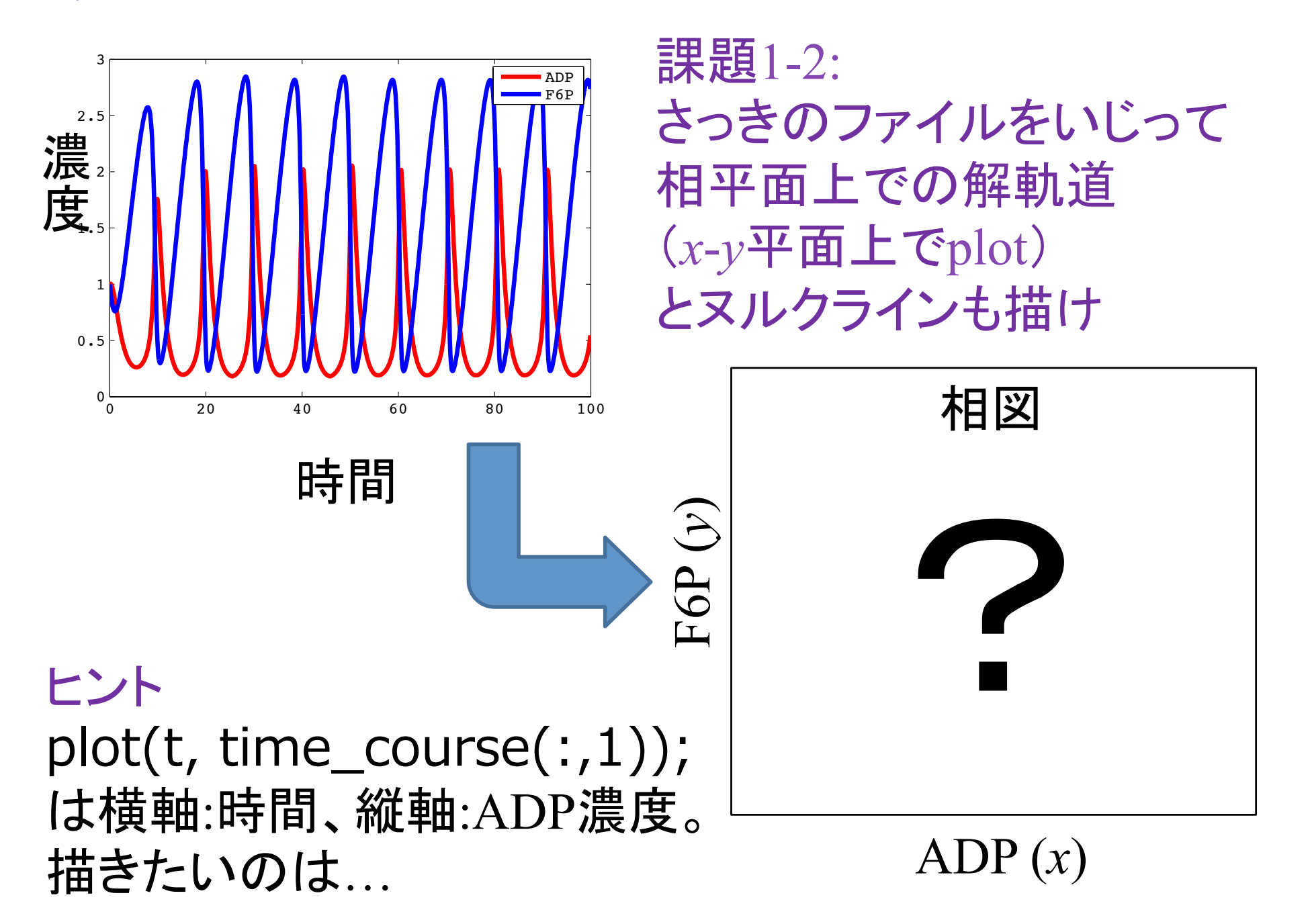

#### 解答例(課題1-2)

function selkov2() % selkovモデル (略) figure(1); <mark>\_p<u>l</u>ot(t, time\_course(:,1), 'r', t, time\_course(:,2), 'b'); % 横軸:時間、縦軸:濃度でplot</mark> ; figure(2); hold on; plot\_nullcline(param); % dx/dt=0, dy/dt=0をplot <mark>;</mark> plot(time\_<u>course(:,1),</u> time\_cou<u>rse(:,2), 'b'); % 横軸:ADP濃度、縦軸:F6P濃度でplot\_</u>i

end

```
function dsdt = ODE(t, s, param) (略)
end
```

```
Ifunction plot_nullcline(param)
   a = param(1);b = param(2);x = 0:0.05:2.5;y1 = x/(a + x.^{2});
  y2 = b./(a + x.^{2});
    plot(x, y1, 'r', x, y2, 'm');
```
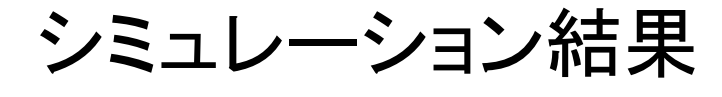

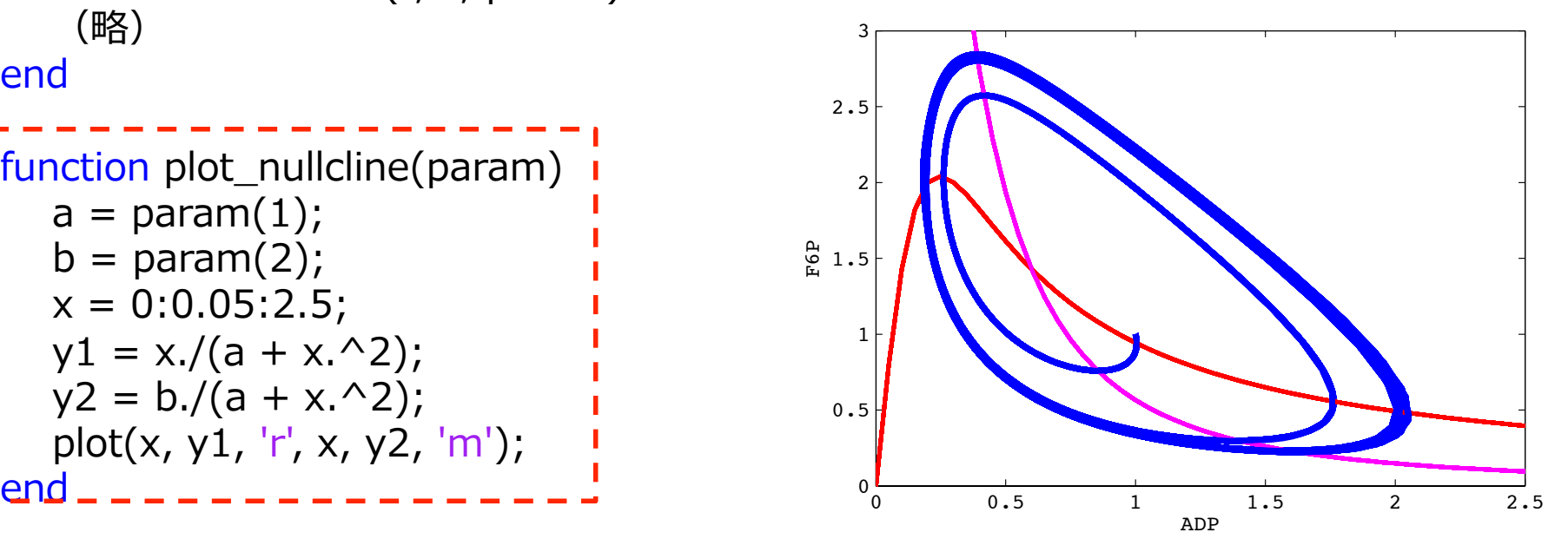

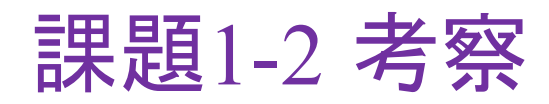

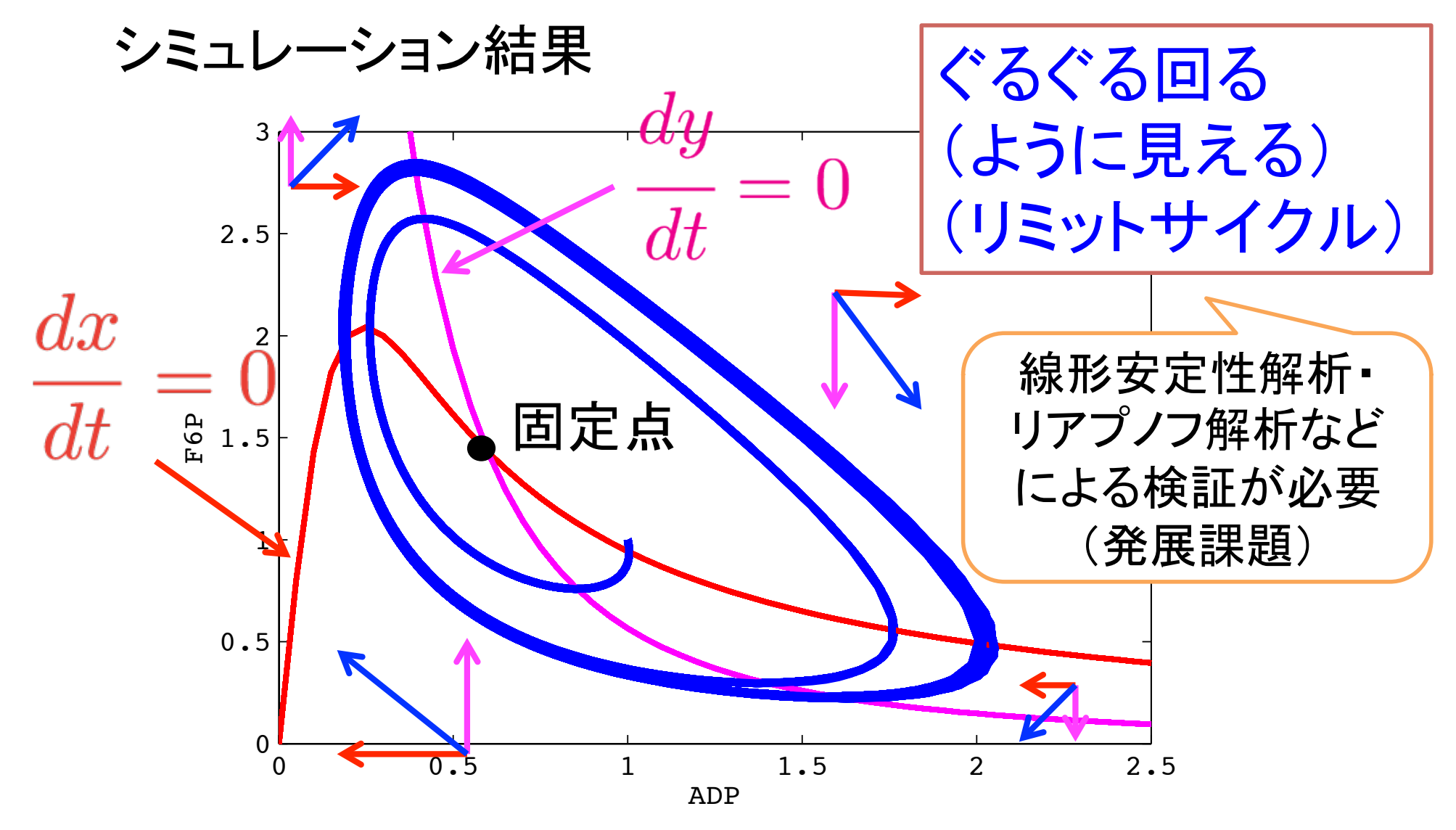

課題1-3: 入力が大きくなる or 小さくなるとどうなるか 

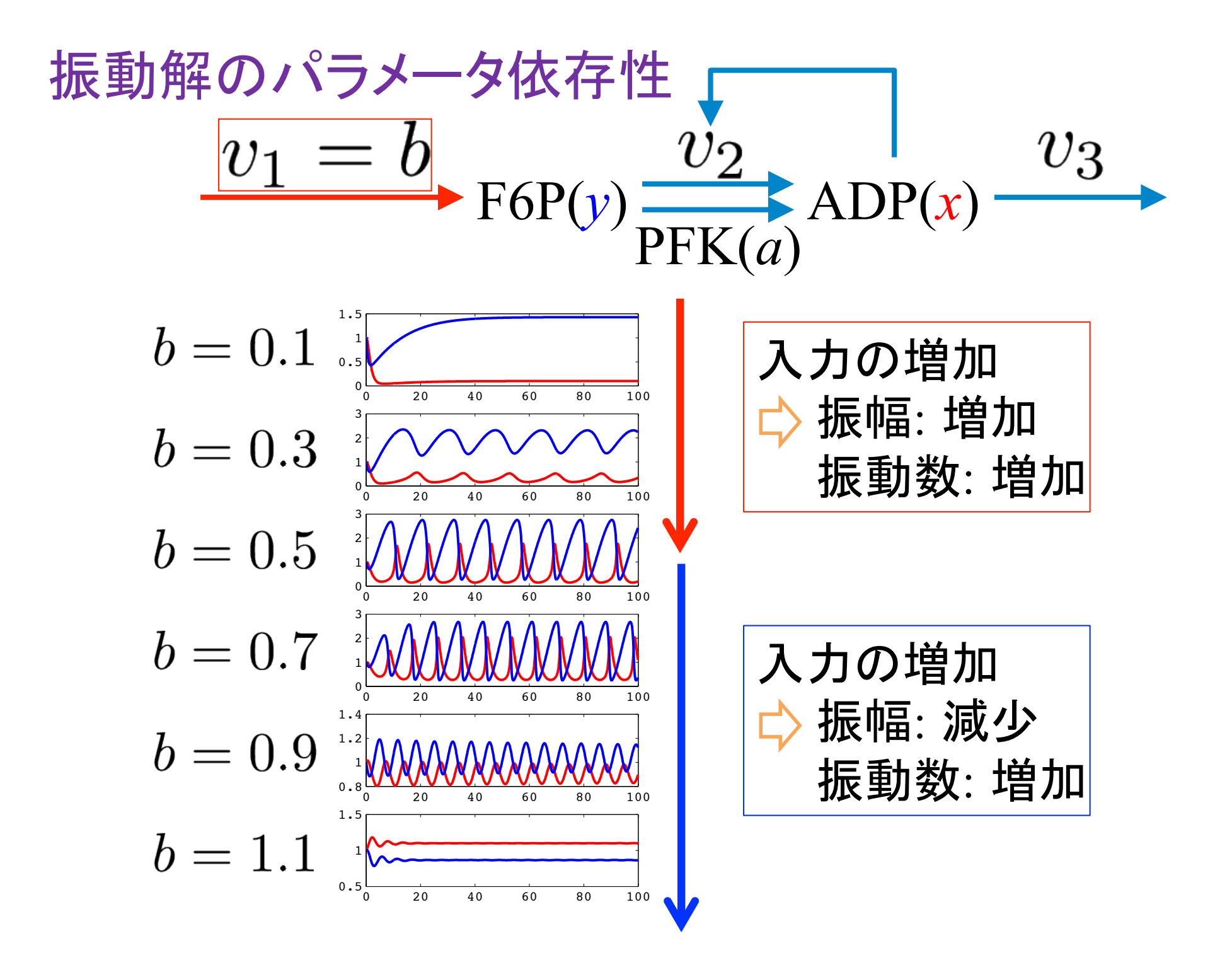

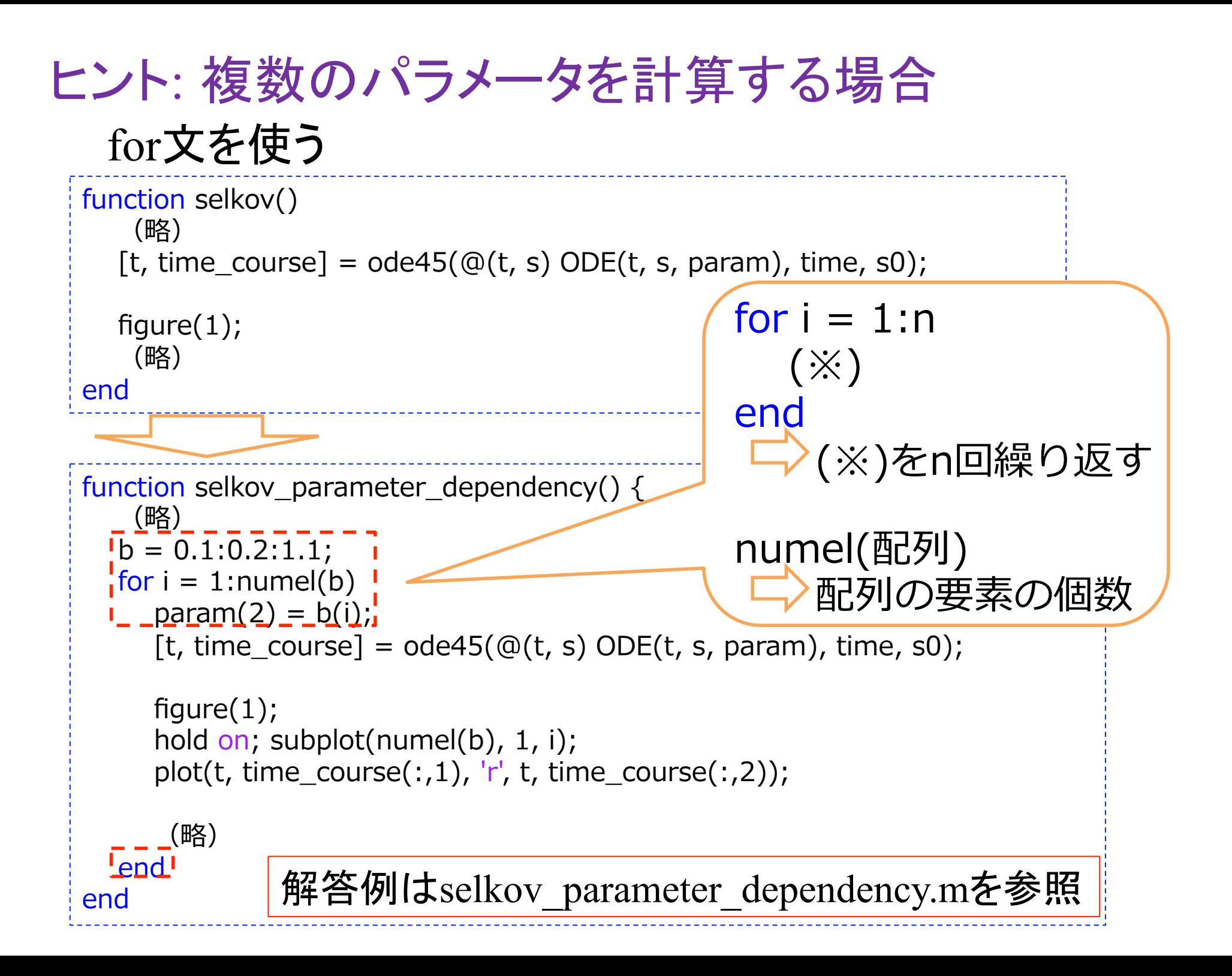

# Sel'kovモデルの振動解に必要なパラメータとは?  $-v_1 \rightarrow F6P(y)$   $v_2$   $ADP(x) - v_3$ PFK(*a*)  $v_1=b$  $v_2 = a y + x^2 y$

ADPによるF6Pの生成において F6Pの次数(協調性)が変わる or/and PFKによる基礎生成が変わる (*a*䛾値を変える)

 $v_3=x$ 

どうなるか確認せよ (課題1-4) 入力(b)依存性も調べよ (課題1-5) 

#### ADPによるF6Pの生成におけるF6Pの次数(協調性)

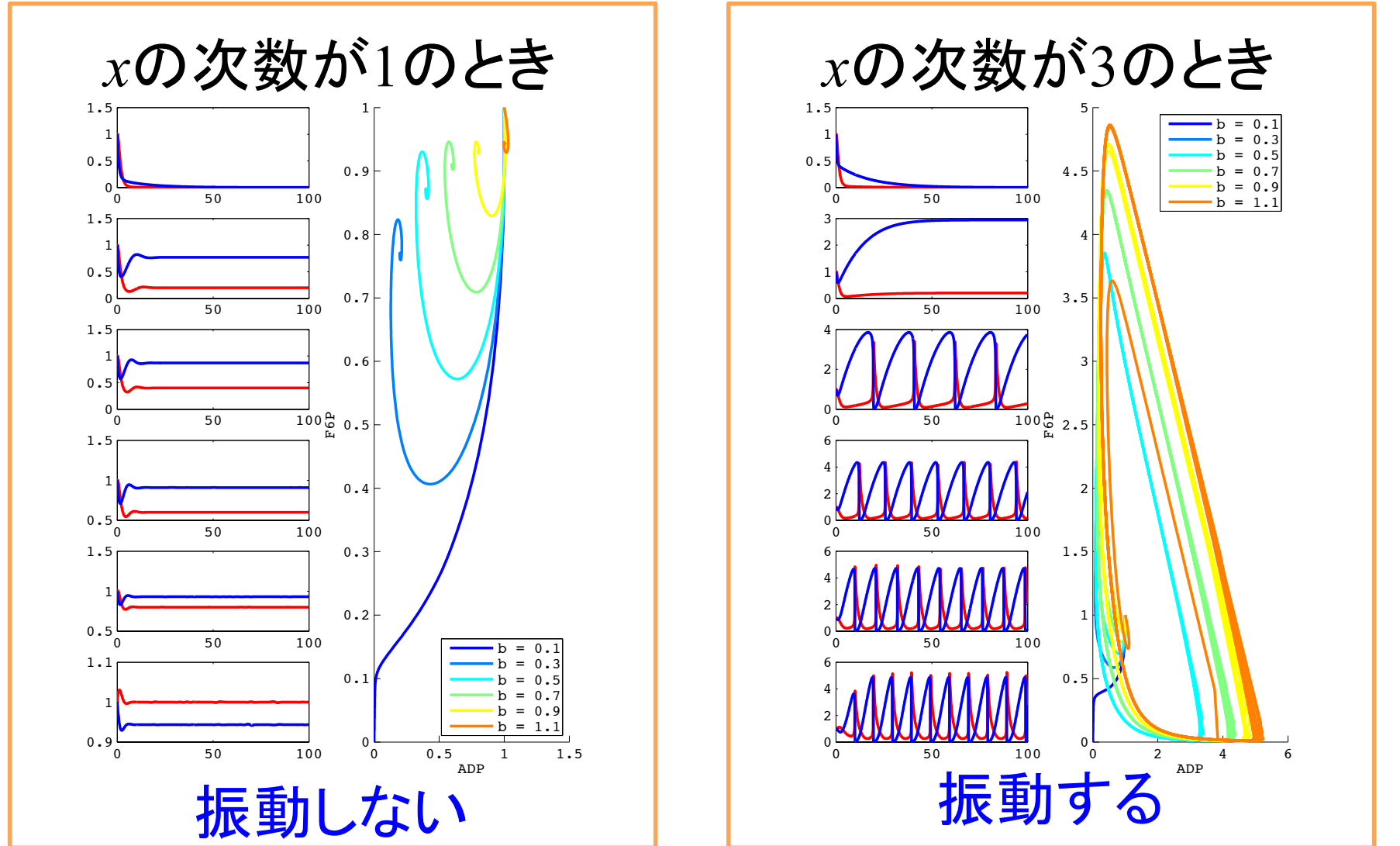

Sel'kovモデルの振動には ポジティブフィードバックの協調性が必要なようだ

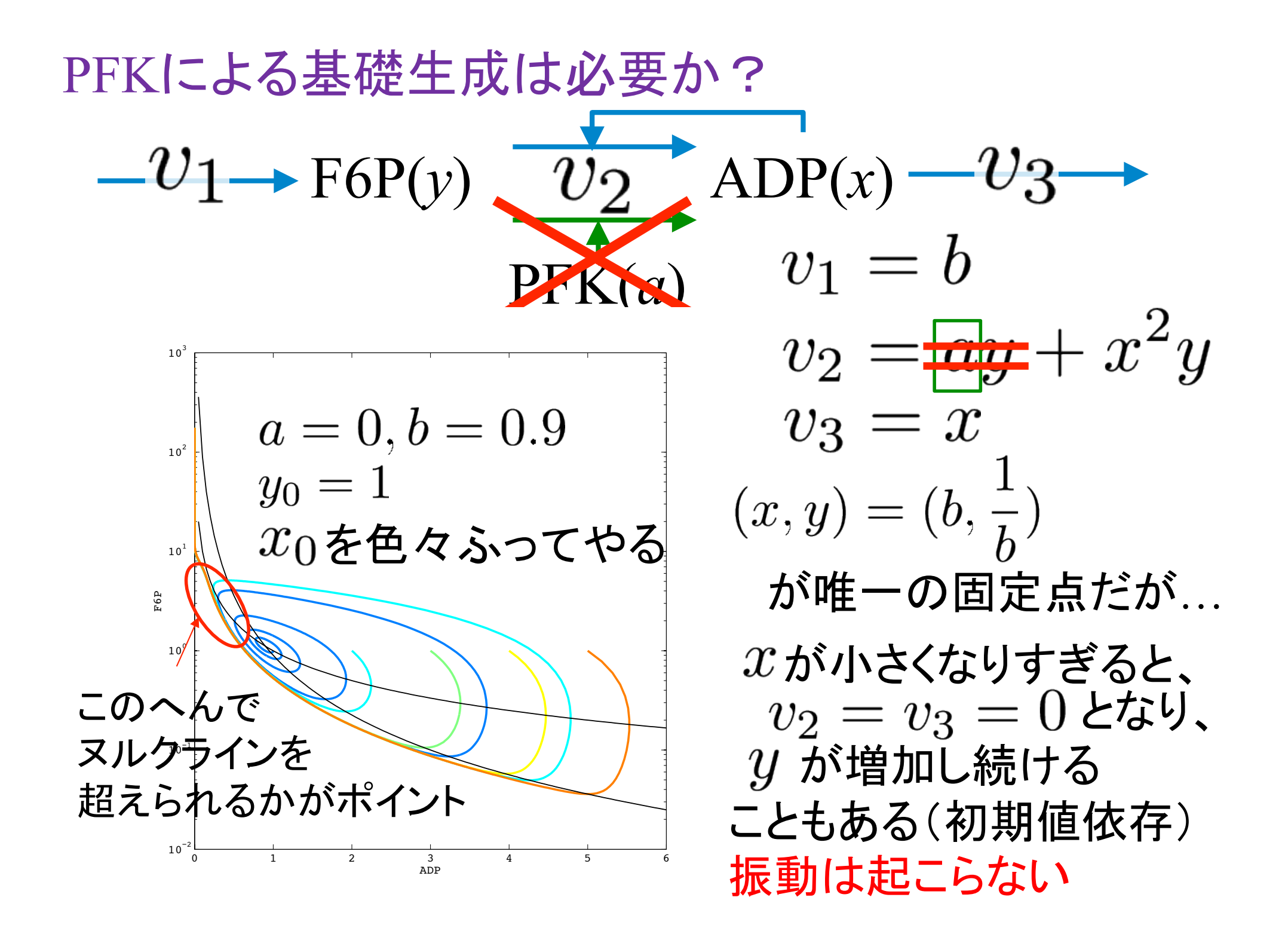

## 生体内での振動現象2

#### 神経発火䛾(簡略化)モデル(*FitzHugh-Nagumo model*)

FitzHugh, Biophys. J (1961) Nagumo *et al.*, Proc. IRE (1962) Hodgkin-Huxleyと同様の 振る舞いを示す2変数モデル

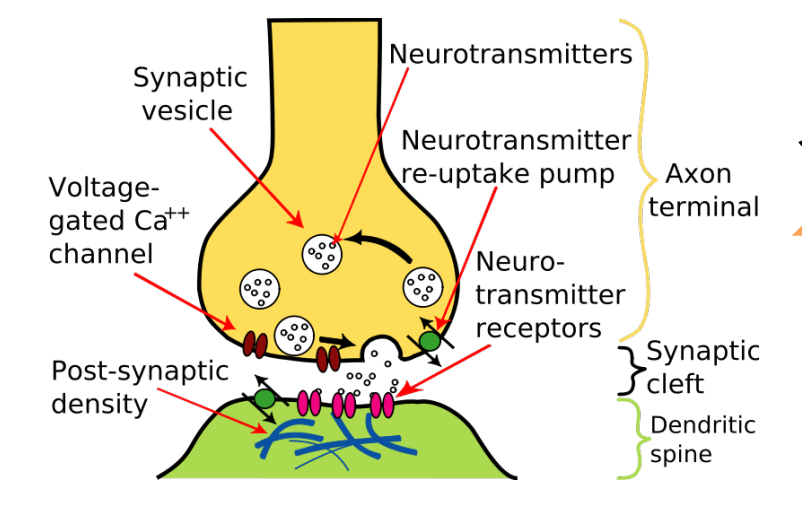

イカの神経軸索を用いた神経発火 Hodgkin-Huxleyモデル (4変数、複雑) 

数学的に上手く再現 

FitzHugh-Nagumoモデル van der Pol方程式をベース (2変数、簡単) 

#### 生体内での振動現象2 神経発火䛾(簡略化)モデル(*FitzHugh-Nagumo model*)  $\hat{}$ Hodgkin-Huxleyと同様の FitzHugh, Biophys. J (1961) Nagumo *et al.*, Proc. IRE (1962) 振る舞いを示す2変数モデル  $v^3$  $dv$ Neurotransmitters Synaptic vesicle  $\frac{1}{3} - w + Input$  $v = v -$ Neurotransmitter  $\overline{dt}$ re-uptake pump Axon Voltageterminal aated Ca<sup>++</sup>  $\frac{1}{2}$ channel Neuro $dw$ transmitter receptors Synaptic  $\frac{\tau}{dt} = v - a - bw$ Post-synaptic  $\sum$ cleft density Dendritic spine  $\ket{v}$ : 膜電位、  $\ket{w}$ : 不活性化変数 (簡略化によって集約) 課題2-1: シミュレーションで振動を確認しよう  $a = 0, b = 1, Input = 0, \tau = 10$ 初期値:  $x(0) = 1, y(0) = 0$

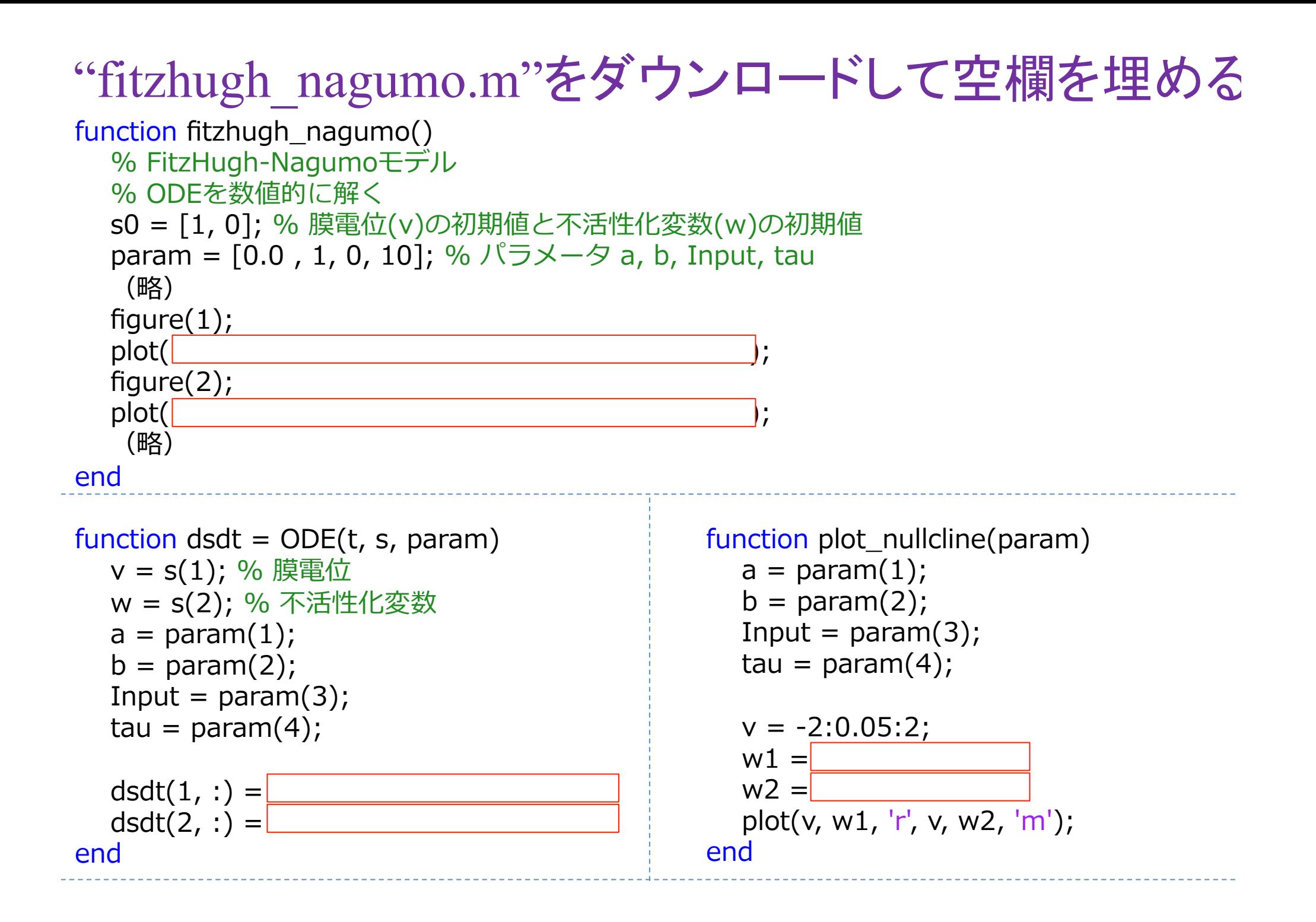

課題2-1 シミュレーション結果 

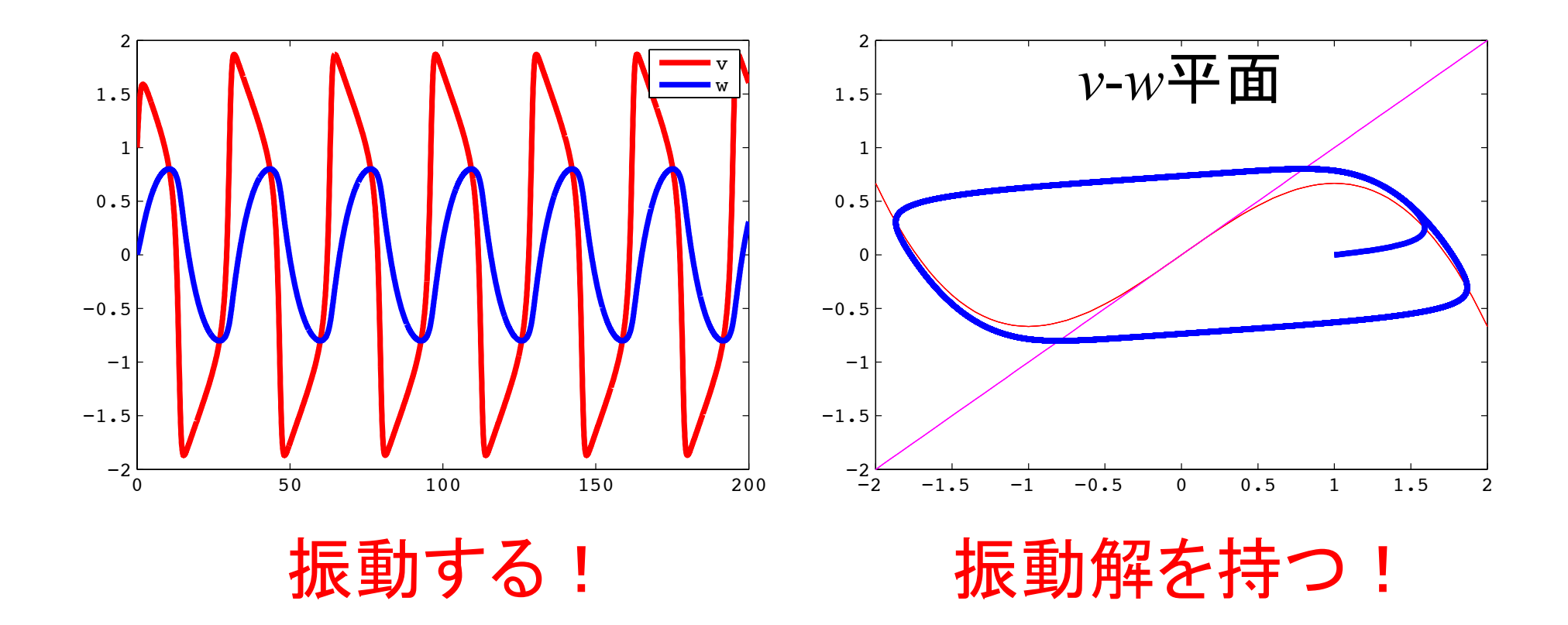

解答例 (課題 2-1) 

```
function dsdt = ODE(t, s, param) (略)
  dsdt(1, :) = v - v.^3./3 - w + Input;
  dsdt(2, :) = 1 ./ tau .* (v - a - b .* w);
end
```

```
function plot nullcline(param)
     (略)
  w1 = v - v. ^3./3 + Input;
  w2 = 1./b .* (v - a);
    plot(v, w1, 'r', v, w2, 'm');
end
```
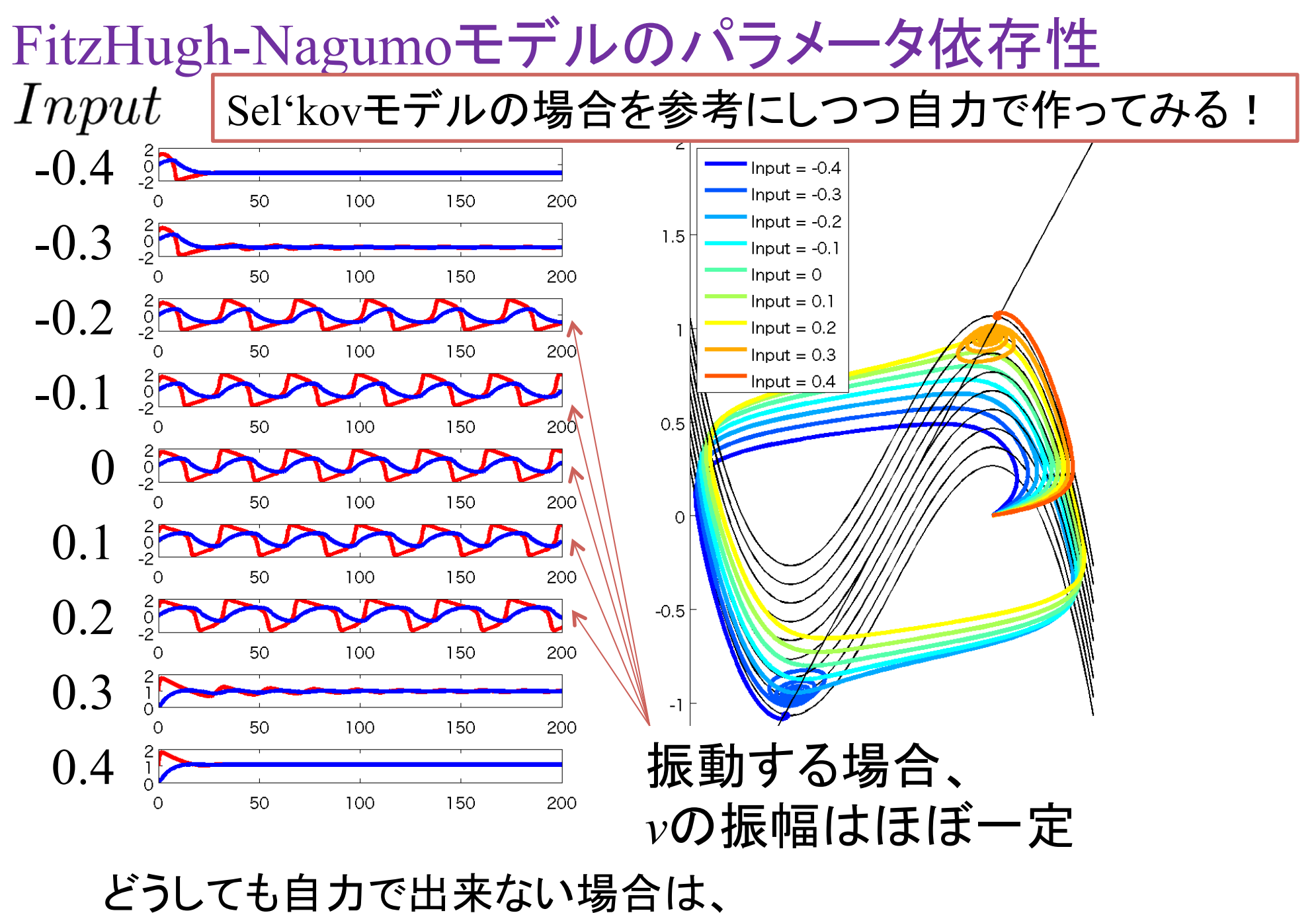

解答例(fitzhugh nagumo parameter dependency.m)を参照

# 生体内での振動現象3 例3. リプレッシレーター (*Repressilator*)

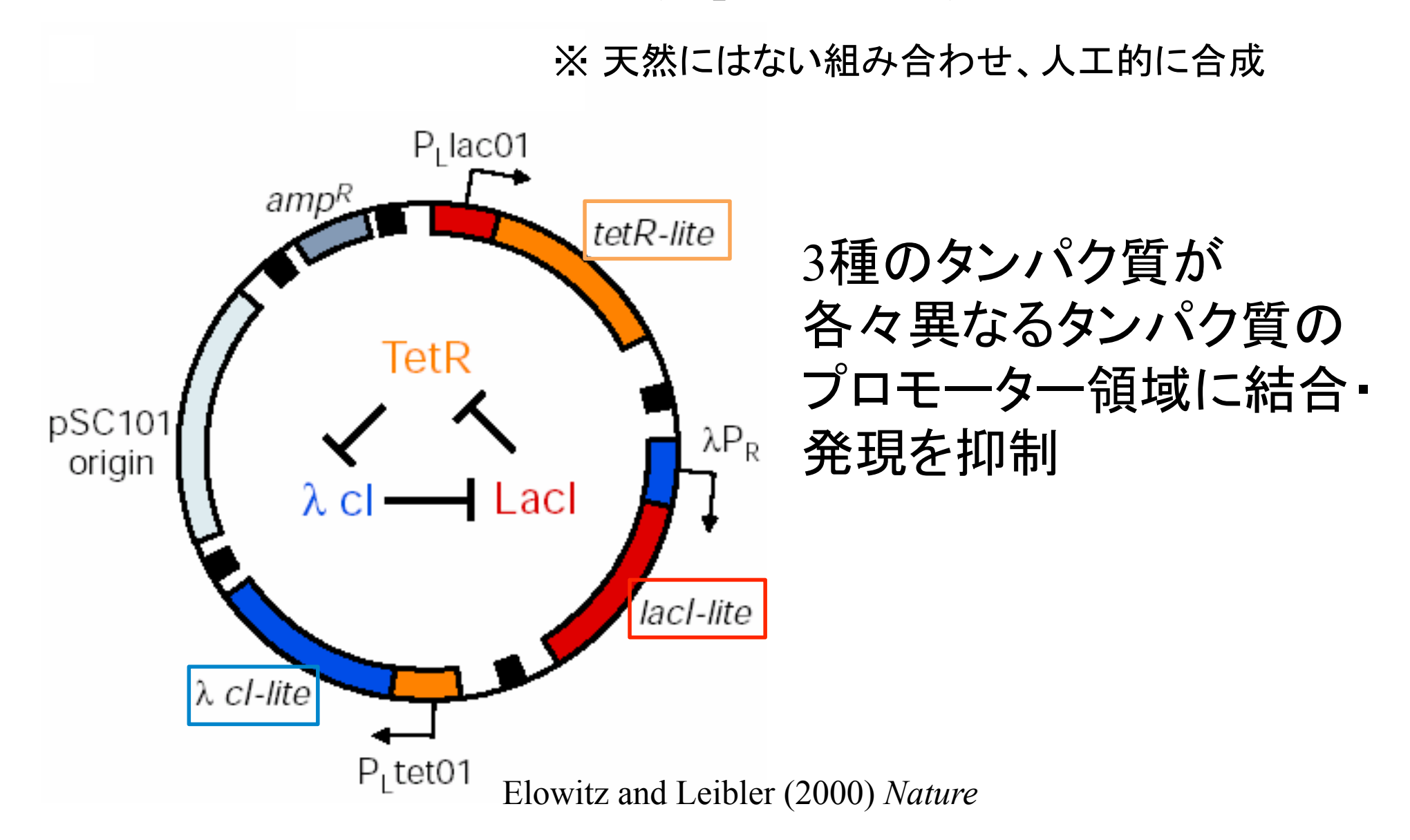

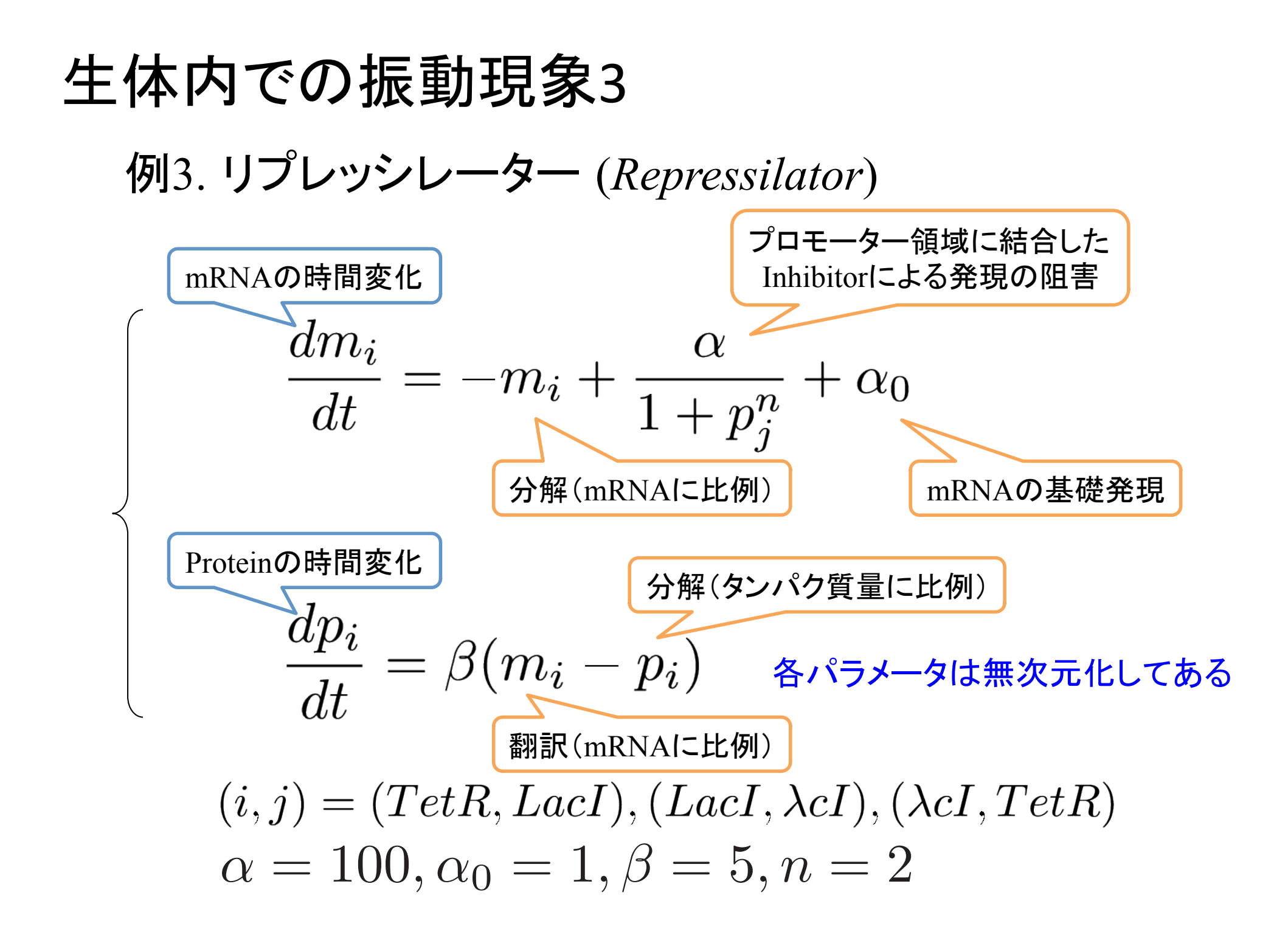

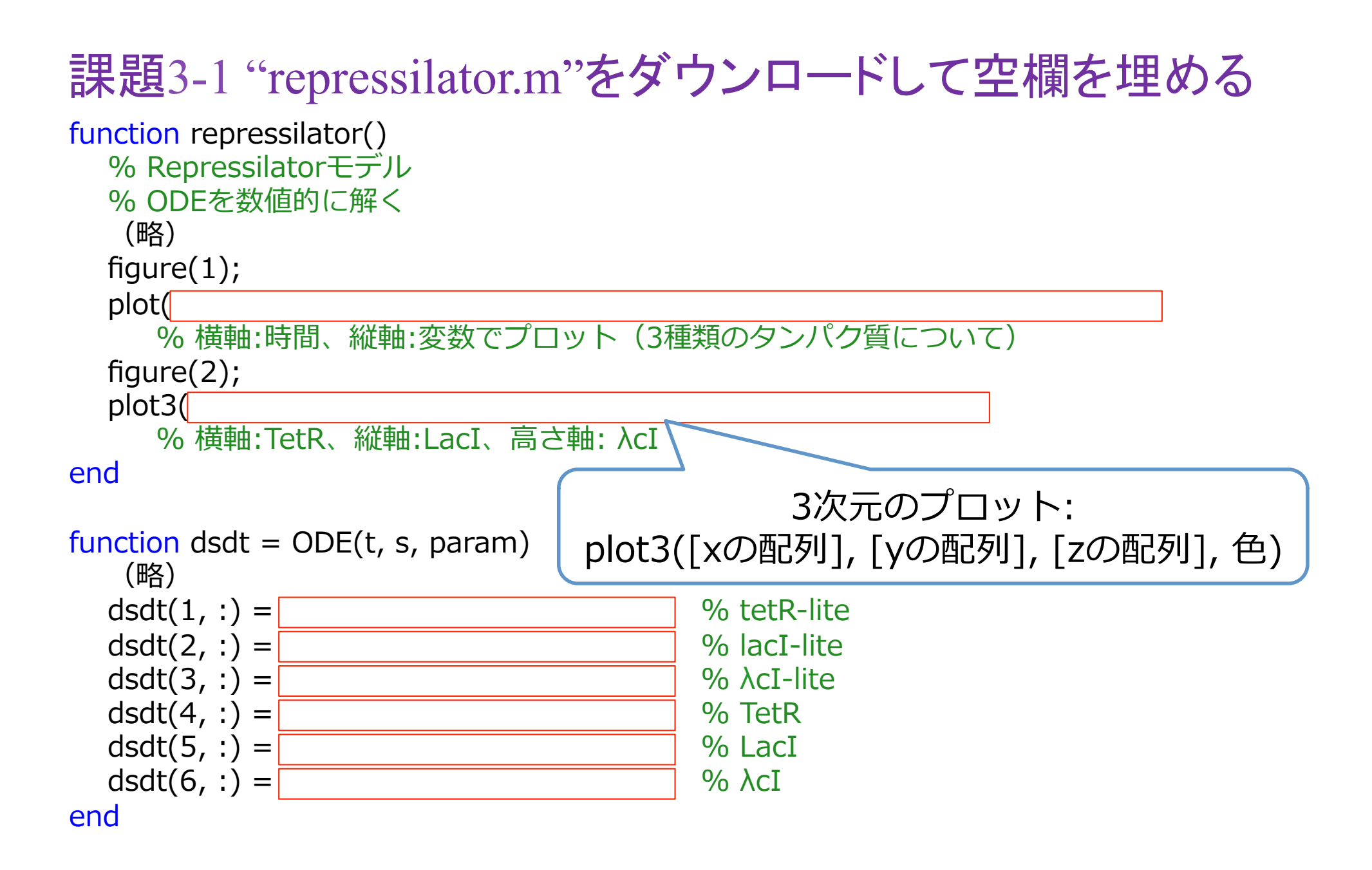

課題3-1 シミュレーション結果

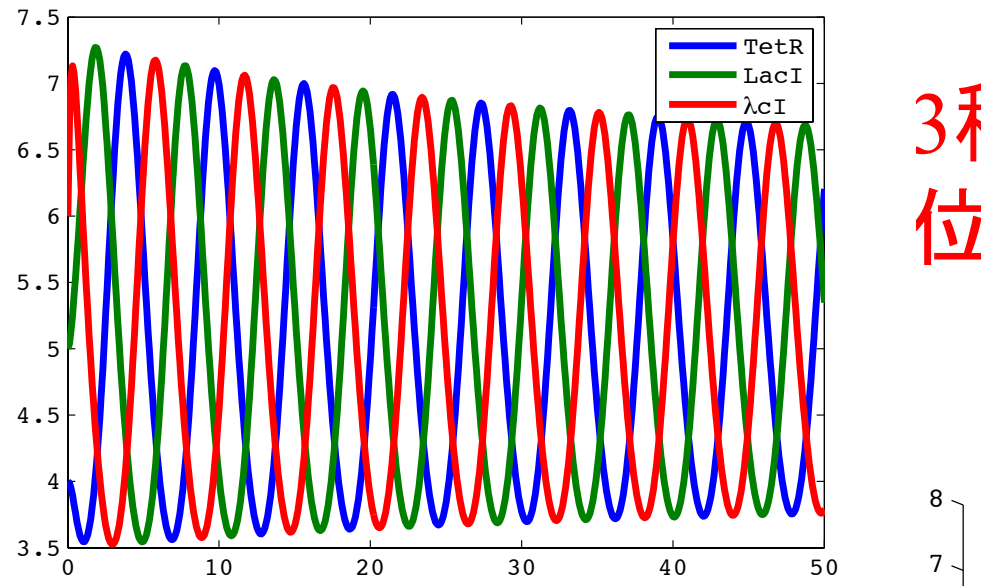

#### 3種類のタンパク質が 位相差を伴って発現!

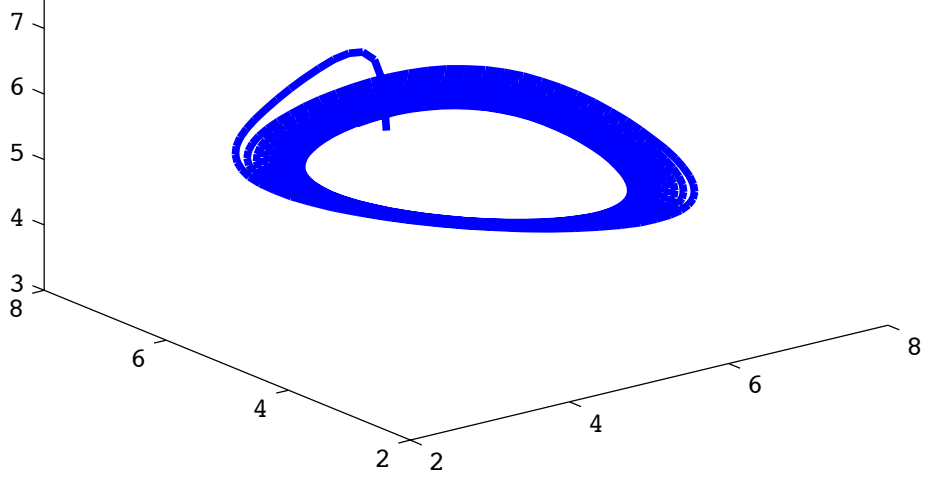

```
function repressilator()
   % Repressilatorモデル
   % ODEを数値的に解く
    (略)
   figure(1);
  plot(t, time_course(:,4), 'r', t, time_course(:,5), 'g', t, time_course(:,6), 'b');
      % 横軸:時間、縦軸:変数でプロット(3種類のタンパク質)
   figure(2);
  plot3(time_course(:,4), time_course(:,5), time_course(:,6), 'b');
     %横軸:TetR、縦軸:LacI、高さ軸: λcI
end
function dsdt = ODE(t, s, param) (略) 
  dsdt(1, :) = alpha/(Y^hn+1)+alpha0 - x; % tetR-lite (mRNA)
  dsdt(2, :) = alpha/(Z^n+1)+alpha0 - y; % lacI-lite (mRNA)
  dsdt(3, :) = alpha/(X^hn+1)+alpha0 - z; % \lambdacI-lite (mRNA)
  dsdt(4, :) = -beta * (X - x); % TetR (Protein)
  dsdt(5, :) = -beta *(Y - y); % LacI (Protein)
  dsdt(6, :) = -beta *(Z - z); % \lambda C I (Protein)
end
                                             3次元のプロット:
                                plot3([xの配列], [yの配列], [zの配列], 色)
解答例(課題3-1)
```
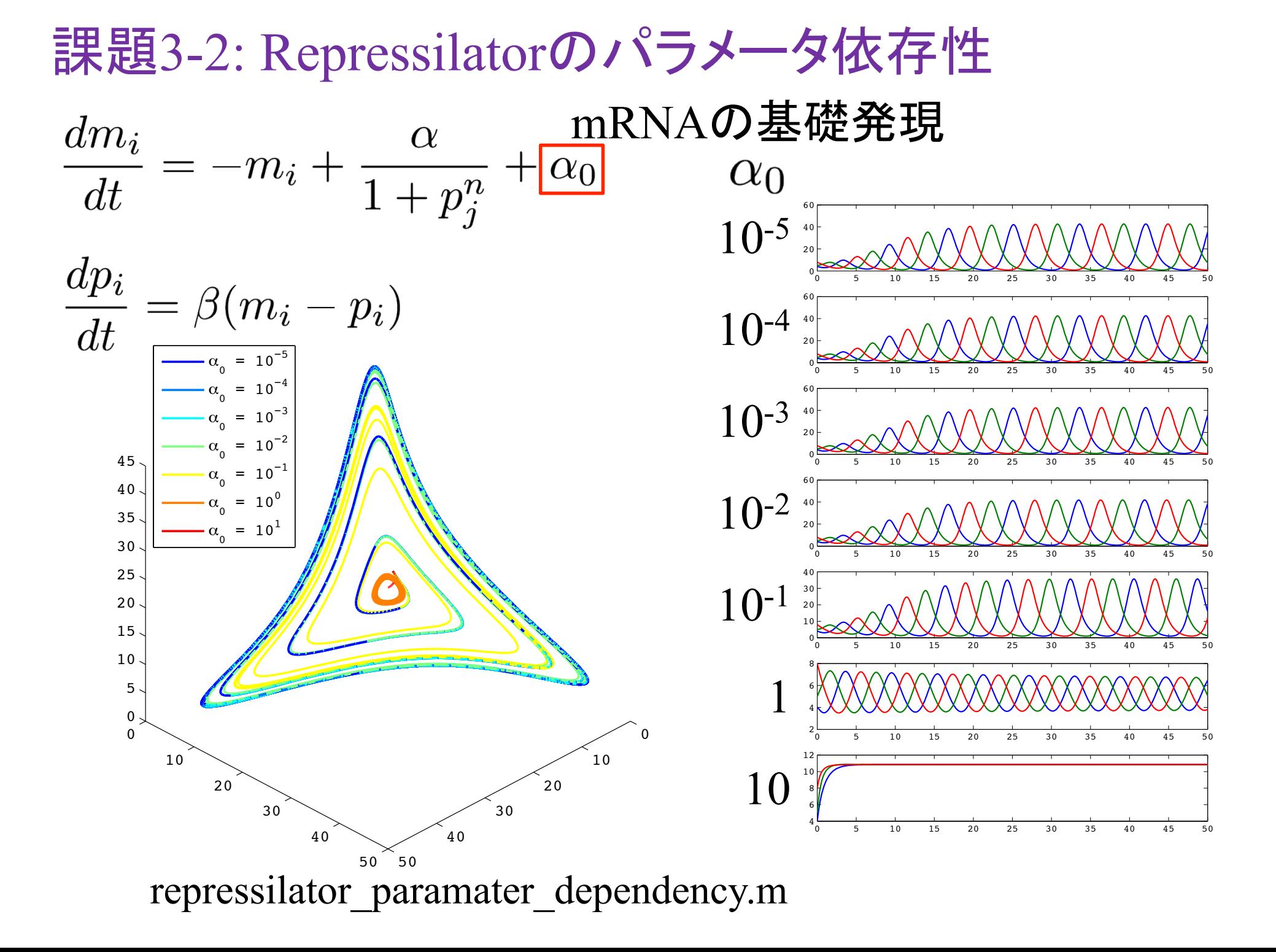

課題3-3: Repressilatorのパラメータ依存性

$$
\frac{dm_i}{dt} = -m_i + \frac{\alpha}{1+p_j^n} + \alpha_0
$$

$$
\frac{dp_i}{dt} = \beta(m_i - p_i)
$$

他にもパラメータ体存在性を調ベよりロモータの強さ: 
$$
\alpha
$$
 -Jn~~h~~ibitorのຶ~~b~~調性: *n*

 ・mRNA䛾翻訳速度及びタンパク質䛾分解速度: *β* (mRNAとタンパク質の分解速度の比)

#### Repressilatorの合成のために

パラメータ依存性を調べた研究 ・mRNAの基礎発現: α<sub>0</sub>  $\bullet$ プロモータの強さ:  $\alpha$ ·mRNAの翻訳速度及び タンパク質䛾分解速度: *β*

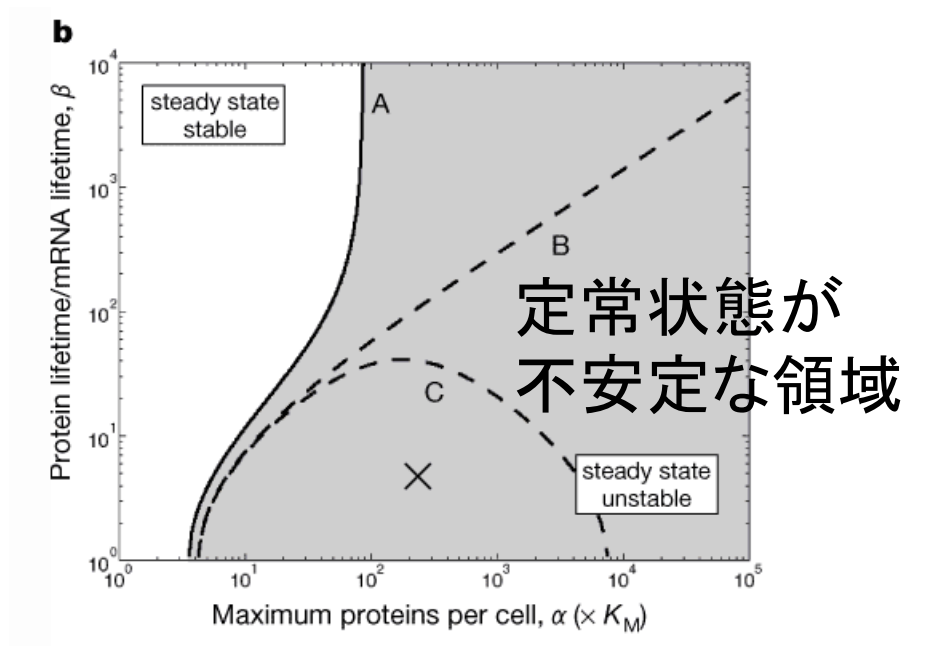

振動が起こる条件は、

A. 基礎発現(*α*0)が低く、プロモータ(*α*)が強い

B. mRNAとタンパク質の分解速度のバランス(β)が取れている

モデルを元に、振動を起こすために論文で行われたことは・・・ A. 抑制時と比べ、300~5000倍発現するプロモータを使用 B. プロテアーゼの認識部位を末端につけ、タンパク質の分解を促進

## 今日のまとめ

- MATLABを用いて、Sel'kovモデル・Fitzhugh-Nagumoモデル・Repressilotorモデル䛾シミュレー ションを行い、振動(周期解を持つこと)を確認。
- 振動の性質のパラメータ依存性を確認。
- Q. 周期解を持つことを示すには、どのようにす れば良いか?

*A*. ベクトル場、固有値、線形安定性解析、極座標 変換、リアプノフ解析などなど(発展問題)

この後の発展問題は、 今日これまでやってきたモデルの 線形安定性解析に関する問題です。

これまで、固有値や固有ベクトルを求めたことはあっても、 固有値や固有ベクトルの意味・意義がよく分からない… という人は、

http://kurodalab.bi.s.u-tokyo.ac.jp/class/Summer/2014/Day6/linear\_stability\_analysis.pdf で、簡単に線形安定性解析についてまとめてあるので、 一度見ておいてください。

#### 発展課題 1 (次のページ以降に解法のヒントあり)

- Sel'kovモデルについて、
- (1) ベクトル場を描け
- (2) 固定点を求めよ
- (3) ヤコビ行列を求めよ
- (4) 固有値を求め、固定点の安定性を調べよ。
- (5) パラメータの組(a,b)を変化させて、解軌道がどのように 変化するか調べよ。

(横軸: *a*、縦軸*b*として、固定点䛾安定性を示せ。 ヒント: 固有値の実部と虚部は何を示しているのか) (6) 各パラメータや初期値を変化させて、解軌道をシミュ レーションし、振動解が現れる場合における、振動数-振幅間の関係を調べよ(パラメータを変化させて、横 軸: 振動数・縦軸: 振幅でプロット)。また、(5)と䛾対応 を議論せよ。

ヒント: 発展課題 -ベクトル場-

ベクトル場は、 quiver([ベクトルの始点x], [ベクトルの始点y], [ベクトルのx軸方向の長さ], [ベクトルのy軸方向の長さ]); で描ける。 例えば、 点(0,0)と(2,1)をそれぞれ始点とした ベクトル(※)(5,4)と(-2,-3)を描きたい場合は、 quiver([0,2], [0,1], [5,-2], [4,-3]); とすればよい。

※ 実際には、一番長いベクトルの長さが $\sqrt{2}$ になる ように規格化されてしまう。

ベクトルの始点の決め方 ヒント: 発展課題 -ベクトル場-

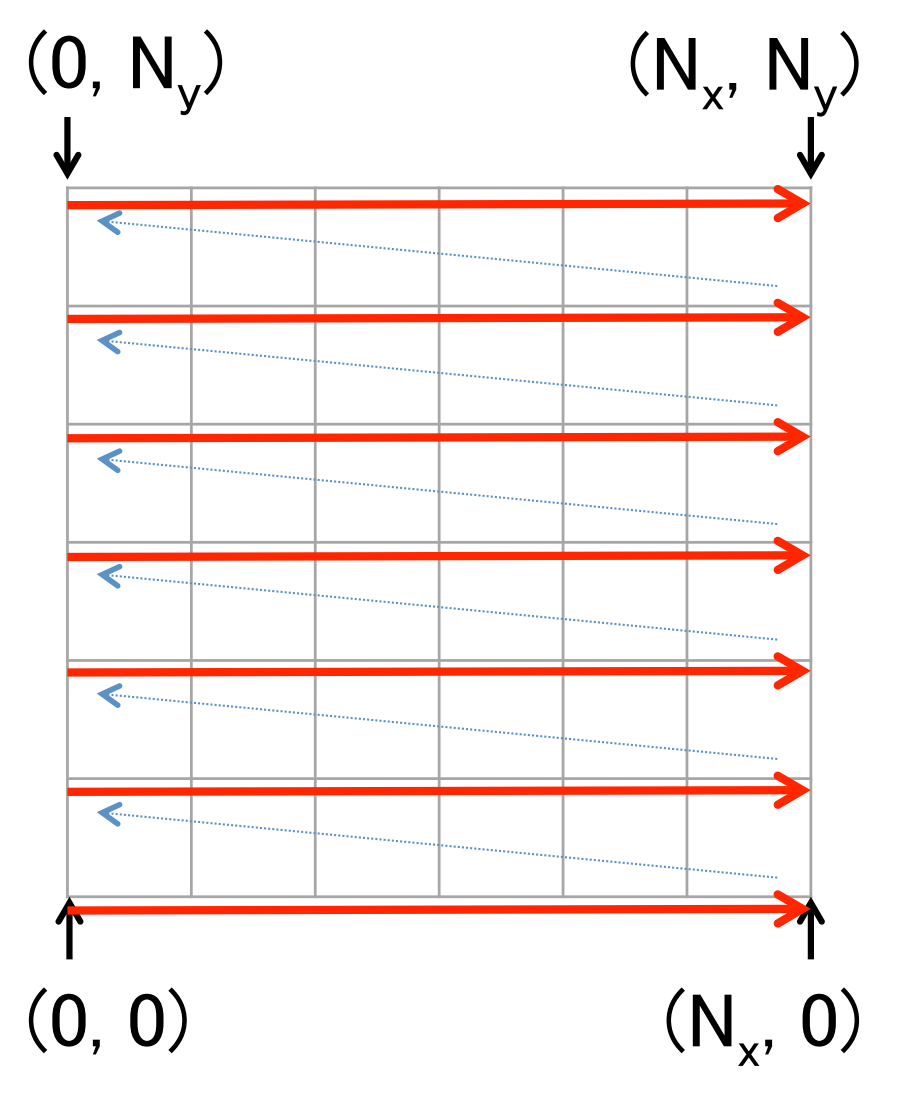

 [X,Y]=meshgrid(0:Nx, 0:Ny) meshgrid(0:4, 0:5)

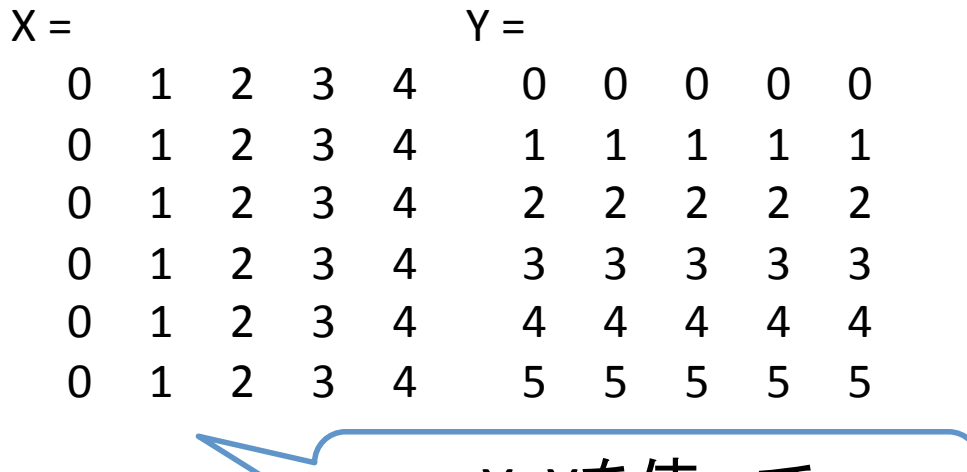

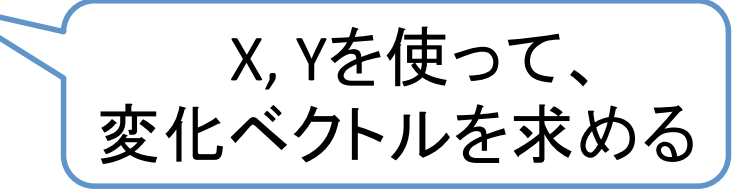

 $DX = \cdots;$  $DY=$   $\cdots$  ; quiver(X, Y, DX, DY);

固定点とは、連立方程式 dx/dt=0 dy/dt=0 を満たす点である。 連立方程式を解くには、 syms x y; で変数x, yを文字として認識させた後  $S = solve('\vec{\pm}1', \vec{\pm}2', 'x', 'y')$ ; とすれ䜀、Sに解が代入される。 得られた解は、  $[$ S.x; S.y] $]$ とすれ䜀確認できる。 例: syms x y; S = solve('x + y = 1', '2\*x - y = 4', 'x','y'); ヒント: 発展課題 -固定点-

# ヤコビ行列とは、連立微分方程式 $\left\{\begin{array}{rcl} \dot{x}_1 &=& f_1(x_1,\cdots,x_n) \ &\vdots &\ \dot{x}_n &=& f_n(x_1,\cdots,x_n) \end{array}\right.$  $J = \left\{ \begin{array}{ccc} \frac{\partial f_1}{\partial x_1} & \cdots & \frac{\partial f_1}{\partial x_n} \\ \vdots & \ddots & \vdots \\ \frac{\partial f_n}{\partial x_1} & \cdots & \frac{\partial f_n}{\partial x_n} \end{array} \right.$ ヒント: 発展課題 -ヤコビ行列-

となる行列のこと

ヒント: 発展課題 -ヤコビ行列-

ヤコビ行列をMATLABを用いて求めるには、 シンボル化された変数 (x1, … xn)と 関数  $f = f(x1, \dots xn)$ に対して、微分を行う関数diffを用いる。

```
例1:
syms x y;
f = x^2 + y^3;dfdx = diff(f, x);例2:	
syms x y;
f = x^2 + y^3; g = x^4J = [\text{diff}(f, x), \text{diff}(f, y)]; diff(g, x), diff(g, y)];
                         ※ セミコロン
```
#### ヒント: 発展課題 -固有値と固有ベクトル-

#### MATLABで固有値·固有ベクトルを求めるには、 関数eigを用いる。

## 例1:  $[V,D] = eig(A);$ V: 行列。各列が各固有ベクトルに対応 D: 行列。対角成分に固有値。 固有ベクトルの列番号と対応

例2: d = eig(A); d: 固有値䛾ベクトル 

## 発展課題 2

FitzHugh-Nagumoモデルについて、 (1) ベクトル場を描け (2) 固定点を求めよ (3) ヤコビ行列を求めよ (4) 固有値を求め、固定点の安定性を調べよ。 (5) パラメータ䛾 *I* を変化させて、固定点及び固定点䛾安 定性がどのように変化するか調べよ。 (例: 横軸: *I*、縦軸: 固定点䛾 *x* 座標、色:安定性) (6) 別のパラメータについても、(5)と同様に調べよ。 (7) 各パラメータや初期値を変化させて、解軌道をシミュ レーションし、振動解が現れる場合における、振動数-振幅間の関係を調べよ(パラメータを変化させて、横 軸: 振動数・縦軸: 振幅でプロット)。また、(6)と䛾対応 を議論せよ。

### 発展課題 3

Repressilatorモデルについて、 今回の実習では、各パラメータは、分子の種類に依存しな いことを仮定していた。

そこで、ある分子種だけパラメータを変化させた場合、 解軌道はどのように変わるか?

$$
\begin{array}{ll}\n\mathbf{\textit{M}:} & \alpha_0 = 1 & \implies \alpha_0^{\text{tetR-like}} = 5 \\
& \alpha_0^{\text{lacI-like}} = 1 \\
& \alpha_0^{\lambda \text{ cI-like}} = 1\n\end{array}
$$

おまけ発展問題 -数理生態学での振動-Lotka-Volterraモデル(補食者-被補食者モデル) 元々アドリア海の魚の漁獲量が

長い周期で振動する現象に対して 数理的に説明したモデル 

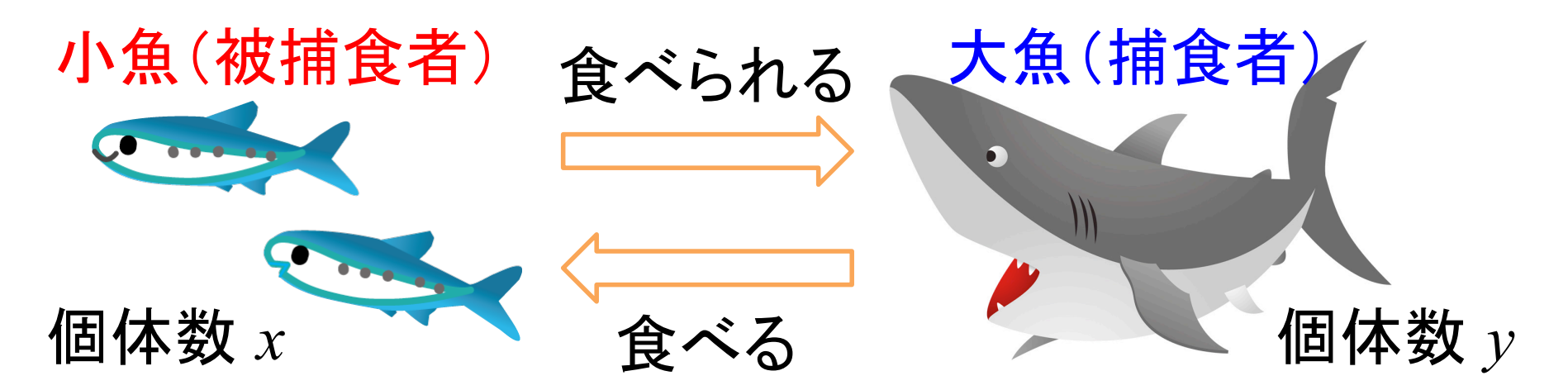

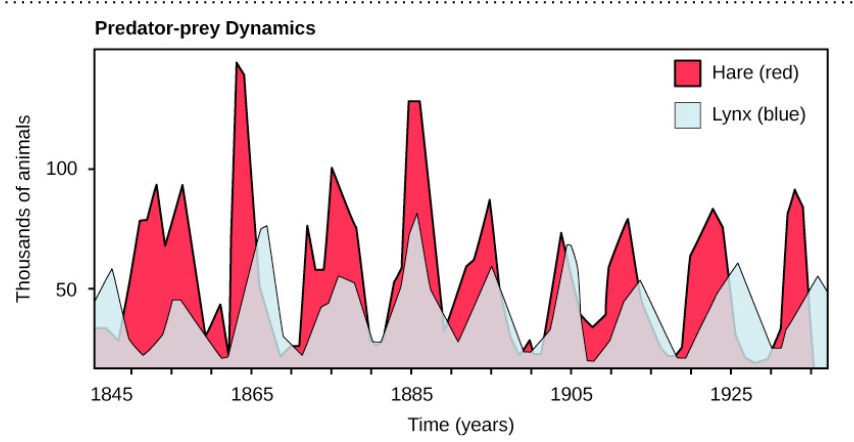

ノウサギとオオヤマネコの個体数の変化 観測してるのはHudson Bay Companyが 買い受けた毛皮の数 D. A. McLulich (1937)

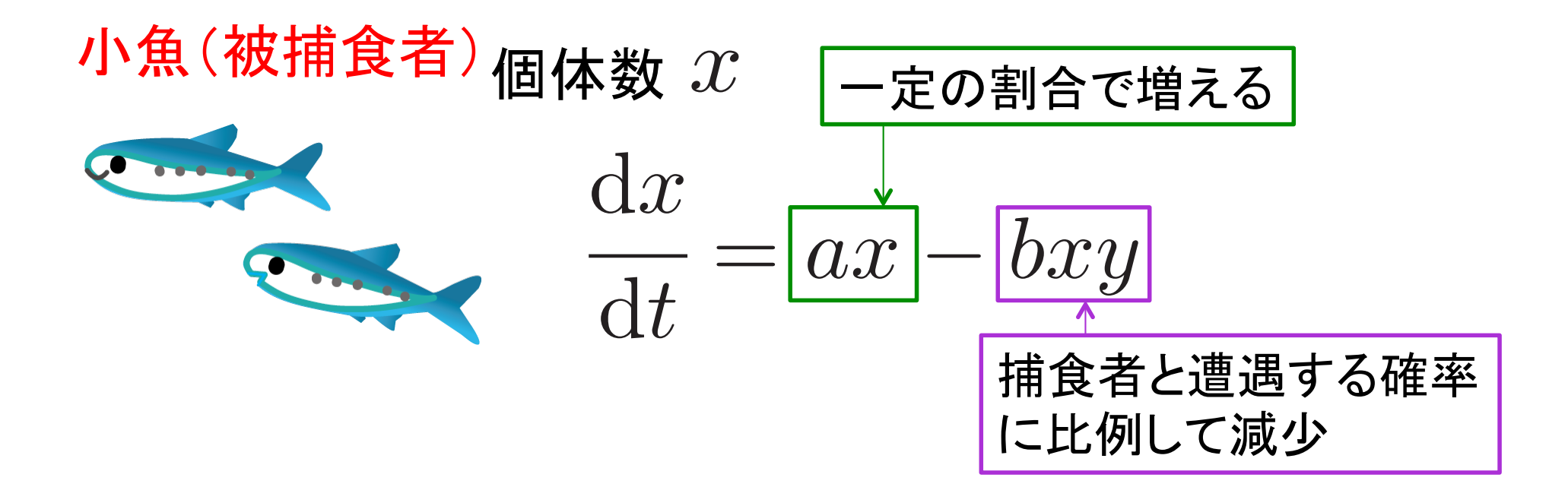

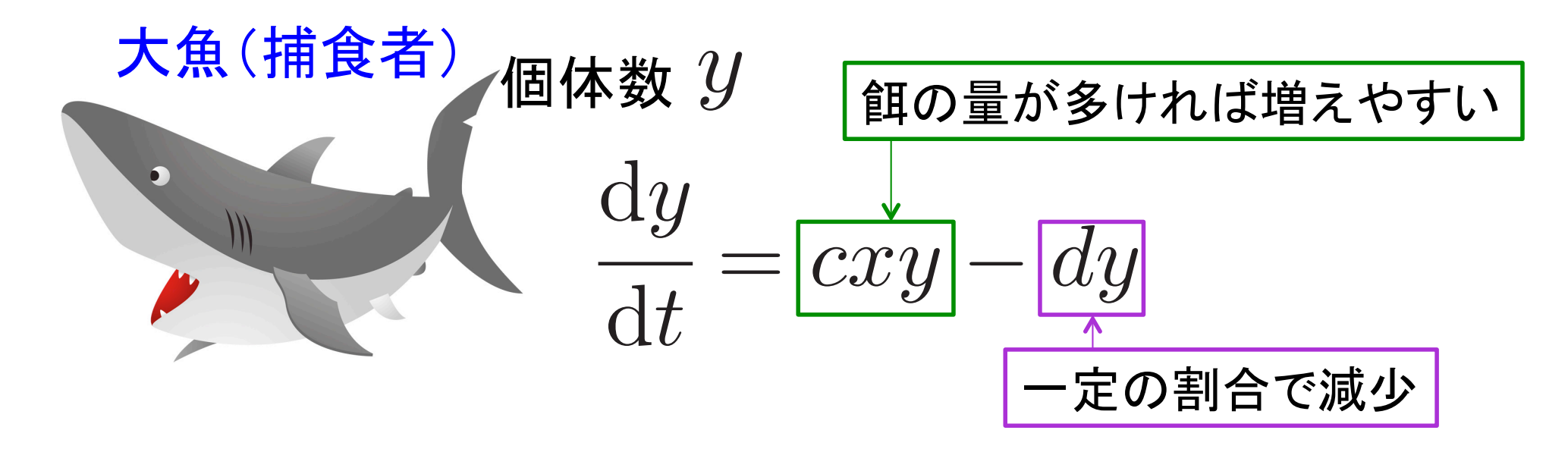

Lotka-Volterraモデルを解くときの注意点

#### Lotka-Volterraモデルで相図を描くと、 厳密には閉軌道を示す

```
そのままode45で数値解を求めると
初期値依存の閉軌道にならないので
許容誤差を変える
(以下、赤い部分を追加)	
                  y
```

```
0 20 40 60 80 100 120 140 160 180 0
                                                  50
                                                  100
function lotka_volterra
    % Lotka-Volterraモデルを数値的に解く
  time = 0:0.01:150;param = [1,0.01,0.02,1]; % a, b, c, d
  s0 = [20, 20]; % x0, y0
   options = odeset('RelTol', 1e-6, 'AbsTol', 1e-3);
   [t, time_course] = ode45(\omega(t, s) ODE(t, s, param), time, s0, options);
                                                                x
```
150

200

250

300

350

 $\mathbf{x}_{0}$  = 60  $\mathbf{x}_{0}$  = 70 x0  $= 80$ x0  $= 90$  $\mathbf{x}_{0}$  $= 100$  $\mathbf{x}_{0}$  = 110  $\mathbf{x}_{0}$  $= 120$ x0  $= 130$  $\mathbf{x}^{\prime}_{0}$  $= 140$  $\mathbf{x}_{0}$  $= 150$  $\mathbf{x}_{0}$  $= 160$ 

#### おまけ発展問題 -化学反応での振動-Brusselatorモデル(振動するパラメータは自分で見つけよう) 自己触媒反応の数理モデル 実際の例としてBelousov-Zhabotinsky (BZ)反応がある

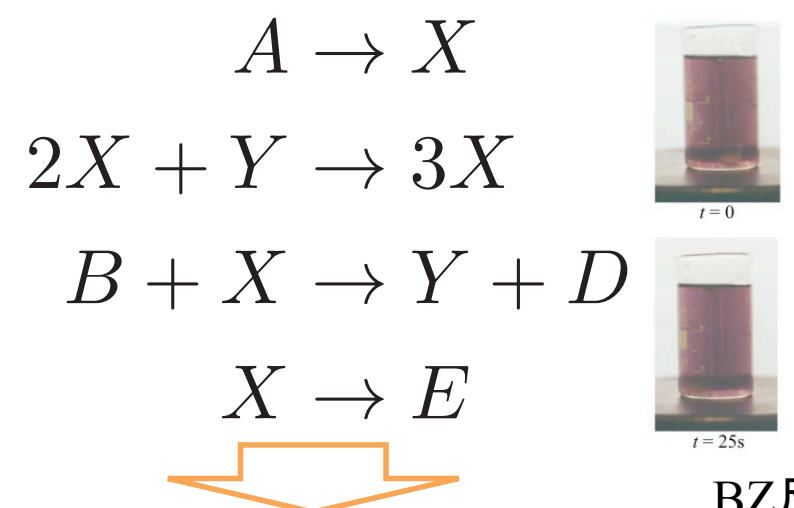

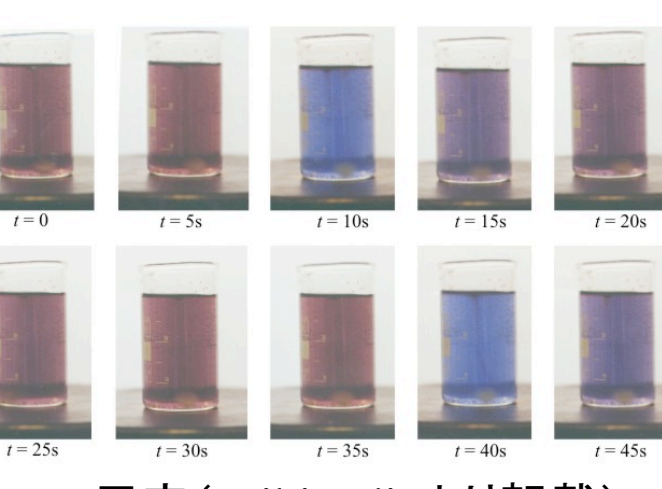

BZ反応(Wikipediaより転載) 

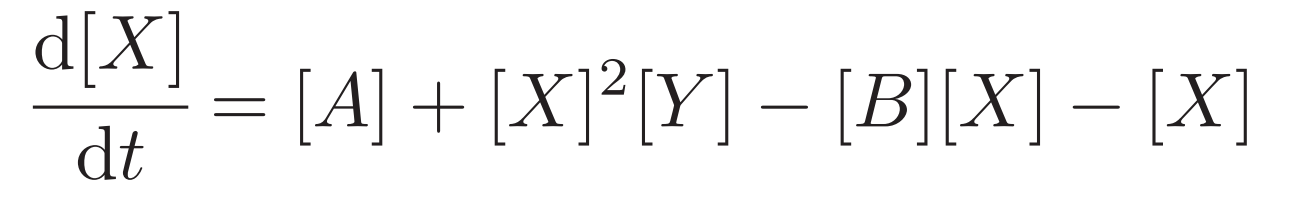

THE JOURNAL OF<br>PHYSICAL CHEMISTRY A

ARTICLE pubs.acs.org/JPCA

#### Rebirth of a Dead Belousov-Zhabotinsky Oscillator

Hitomi Onuma,<sup>†</sup> Ayaka Okubo,<sup>†</sup> Mai Yokokawa,<sup>§</sup> Miki Endo, Ai Kurihashi,<sup>||</sup> and Hiroyuki Sawahata\* Mito Dai-ni Senior High School, Oh-machi, Mito, Ibaraki, Japan

ABSTRACT: Long time behaviors of the Belousov-Zhabotinsky (BZ) reaction are experimentally analyzed in a closed reactor. The amplitude of the oscillation is suddenly damped after about 10 h. After about 5–20 h, the dead oscillator is<br>suddenly restored with nearly the same amplitude as before it<br>stopped its oscillation for certain values of the concentrations of  $0.05$ sodium bromate and malonic acid (MA). With the other  $\frac{1}{2}$  and  $\frac{1}{2}$ domains of the concentrations, the oscillator simply damps and never restores its oscillation. The phase diagram of the different types of damping behaviors as a function of the concentr

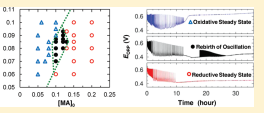

1. INTRODUCTION

The Belousov-Zhabotinsky (BZ) reaction has been well<br>investigated as a typical example of chemical oscillators.<sup>1-9</sup><br>The BZ reaction has been examined in both closed systems (batch reactors) and open systems (continuous flow reactors). In<br>the open system, reactants are supplied at a constant rate, and<br>steady states such as a periodic oscillation, multistable states, or<br>chaotic behaviors have b reactants are consumed with the progress of the reaction in the closed system, thus the system eventually approaches chemical equilibrium as oscillatory states die out. It has been reported that a rich and complicated behavior is shown in the closed system of<br>various reaction conditions.<sup>10–15</sup> However, in their studies they<br>have mainly focused on the complex behavior of the oscillation<br>and not on the way the osci

focus on this dying away process. To see this process, we performed experiments of the BZ reaction in a closed reactor for a very long time. For example, if we leave the ferroin catalyzed and stirred a BZ solution in a aker for a very long time, the oscillation of its color between red and blue ceases and turns into a monotonic light yellow. This can be explained as follows: In general the reaction in a closed system<br>should reach a thermodynamic equilibrium state.<sup>16</sup> In our case, the ferroin/ferrin, which is an iron catalyst in the BZ solution of an acidic condition, slowly dissociates in  $E^{2+}/E^{3+}$  and the 1,10phenanthroline ligand.<sup>14'</sup>At the same time, other reagents are<br>also gradually consumed as time goes by. Hence, the chemical on cannot last forever, and the oscillating state is dragged into one of some steady states depending on the initial concentra-<br>tion of the ingredients. Then the system reaches a monotonous state<br>of thermodynamic equilibrium.<sup>3,5,10</sup> We found that it is indeed the case for almost all concentrations of the ingredient of the solution. However, we also found that, for a certain value of the concentrations, the dead BZ oscillator suddenly resumes its oscillation after about 5!20 h, with nearly the same amplitude as it did before the oscillation stopped. An example of these phenomena is shown in Figure 1, where the intermediate quiet steady period is about 5.5 h. After this rebirth, we found that the system gradually reaches a monotonous thermodynamic equi-librium. Such dynamical behavior with a much shorter dead time of about 1-2 min has been previously provided as a result of model calculation.<sup>15</sup> However, to our knowledge, the phenomenon with such a long dead time reaching several to 20 hours, which is 3 orders of magnitude longer than the time scale observed in ref 15, has not yet been reported. Furthermore, it was clarified that the phase diagram of the initial concentration of  $\text{[MA]}_0$  and  $\text{[BrO}_3^-]_0$  of BZ oscillator with the long dead interval had a well-defined domain. Hence, it seems to us that this long time behavior may be categorized as a new enon. The main purpose of this paper is to report this interesting new observation.

#### 2. EXPERIMENT

Our experiment has been performed as follows: A beaker of 20 mL was placed in a thermostatted water bath to keep the reaction temperature constant at 25 °C. In all experiments, the initial concentrations of sulfuric acid and ferroin were fixed as 0.80 M and 2.0  $\times$  10<sup>-3</sup> M, respectively, while the initial centrations of sodium bromate and MA were changed in the values shown in Table 1. The free surface of the BZ solution contacted with the atmosphere. To perform all experiments, we first prepared a solution without ferroin just before the experiment, then the oscillation began when ferroin was added next.<br>Therefore, the total volume of the reaction minture and long Therefore, the total volume of the reaction mixture was kept<br>constant at 20 mL, and the stirring rate was 190 rpm through this<br>study. We measured the profiles of the redox potential E<sub>ORP</sub> by<br>using a combination electrode composed of a Pt wire and Ag/AgCl electrode utilizing a<br>saturated K2SO4 aqueous solution as an internal solution, and<br>the data were recorded by a personal computer through an AD

Published: October 14, 2011 Received: January 5, 2011 Revised: October 14, 2011

r2011 American Chemical Society 14137 dx.doi.org/10.1021/jp200103s |J. Phys. Chem. A 2011, 115, 14137–14142

 $\mathrm{d}[Y]$  $\frac{\partial^2 [Y]}{\partial t^2} = [B][X] - [X]^2[Y] \begin{array}{l}$ Onuma *et al., J. Phys. Chem. A* **115**, 14137 (2011)<br>(非党に遅い堀動モードに上るで誘起される) 日本の女子高校生らがBZ振動の復活を発見 (非常に遅い振動モードによって誘起される) 

## さらなる振動を見たい人は…(発展課題5)

Tsai *et al.*, Science (2008)

(http://stke.sciencemag.org/cgi/content/abstract/sci;321/5885/126

モデルの詳細はSupporting Online Materialにある) 様々な系のシミュレーションをせよ。

また、振動解の振幅·振動数の関係(論文Fig.3、下図)を調べよ。

論文で用いられている式に いくつか誤りがあるので、 memo and correction.pdf を参照

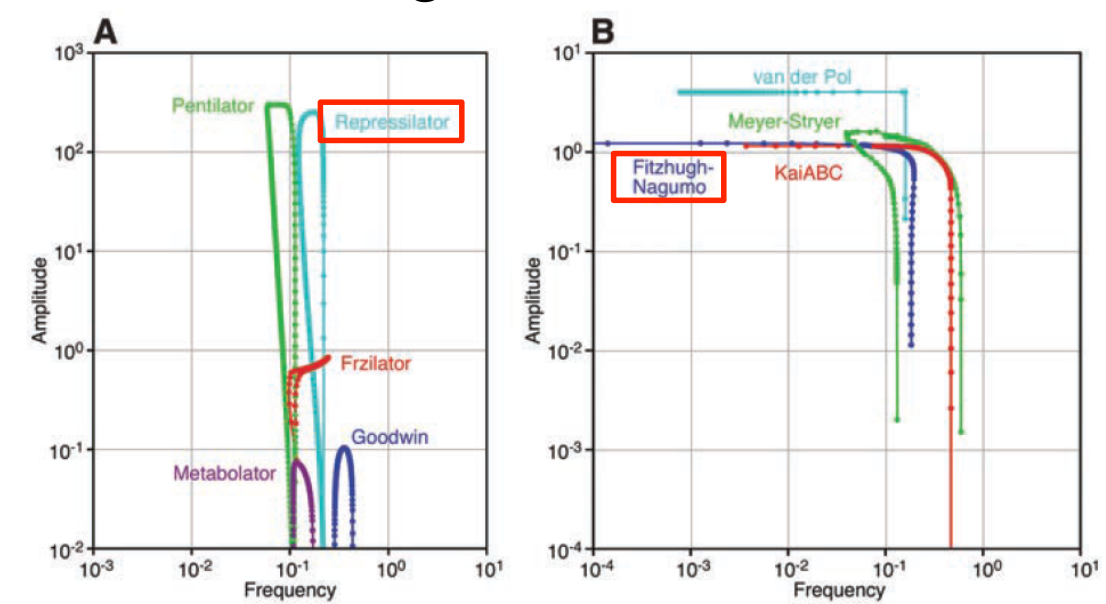

変化させるパラメータ例

Repressilator: 1種類だけタンパク質分解速度を変化

→ 振幅が大きく変化 FitzHugh-Nagumo: 不活性化変数䛾緩和時間 → 振動数が大きく変化